**Materiały wykładowe (fragmenty)**

# Robert Susmaga

Instytut Informatykiul. Piotrowo <sup>2</sup> Poznań

> kontakt mail'owyRobert.Susmaga@CS.PUT.Poznan.PLkontakt osobisty

Centrum Wykładowe, "blok informatyki", pok. 7

# Techniki optymalizacji

Cz. 1

#### **Wyłączenie odpowiedzialności**

Prezentowane materiały, będące dodatkiem pomocniczym do wykładów, z konieczności fragmentarycznym i niedopracowanym, należy wykorzystywać z pełną świadomością faktu, że mogą nie być pozbawione przypadkowych błędów, braków, wypaczeń i przeinaczeń :-)

Autor

 $\overline{5}$ 

 $\sim 100$ 

- Definicja gradientu  $\nabla_f$  funkcji f(**x**) dla  $\mathbf{x} = [x_1, x_2, ..., x_n]^T$ 
	- $\,$ gradient (wektor o rozmiarze n $\times$ 1)

 $\lceil$  ∂f/∂x $_1$   $\rceil$  $\nabla_f = |\partial f/\partial x_2|$  …… |<br>... |  $\lfloor$  ∂f/∂x $_{\sf n}$   $\rfloor$ 

(istnieje, gdy f(**x**) posiada wszystkie pierwsze pochodne)

- $\bullet$ Cechy gradientu  $\nabla_f$  funkcji f(**x**) dla **x** = [ $x_1, x_2, ..., x_n$ ]<sup>T</sup>
	- gradient ∇<sub>f</sub> funkcji f(**x**) jest w ogólności wektorem pierwszych<br>seskodnych funkcji f(x) (po odnowiednich elementech wektor pochodnych funkcji f(**x**) (po odpowiednich elementach wektora **x**)
	- gradient f(**y**) funkcji f(**x**) od wektora **<sup>y</sup>** jest wektorem wartości pierwszych pochodnych funkcji f(**x**) obliczonych dla wektora **y**
		- wektor f(**y**) istnieje, gdy f(**y**) istnieje i jest określony dla wektora **<sup>y</sup>**
	- interpretacja graficzna: gradient funkcji w punkcie (o ile istnieje i jest niezerowy) jest wektorem wskazującym kierunek, w którym wzrost wartości tej funkcji w otoczeniu tego punktu jest maksymalny
		- w punktach ekstremalnych (ale nie tylko) gradient jest wektorem zerowym (dlatego jest naturalnie wykorzystywany w warunkach stopu)

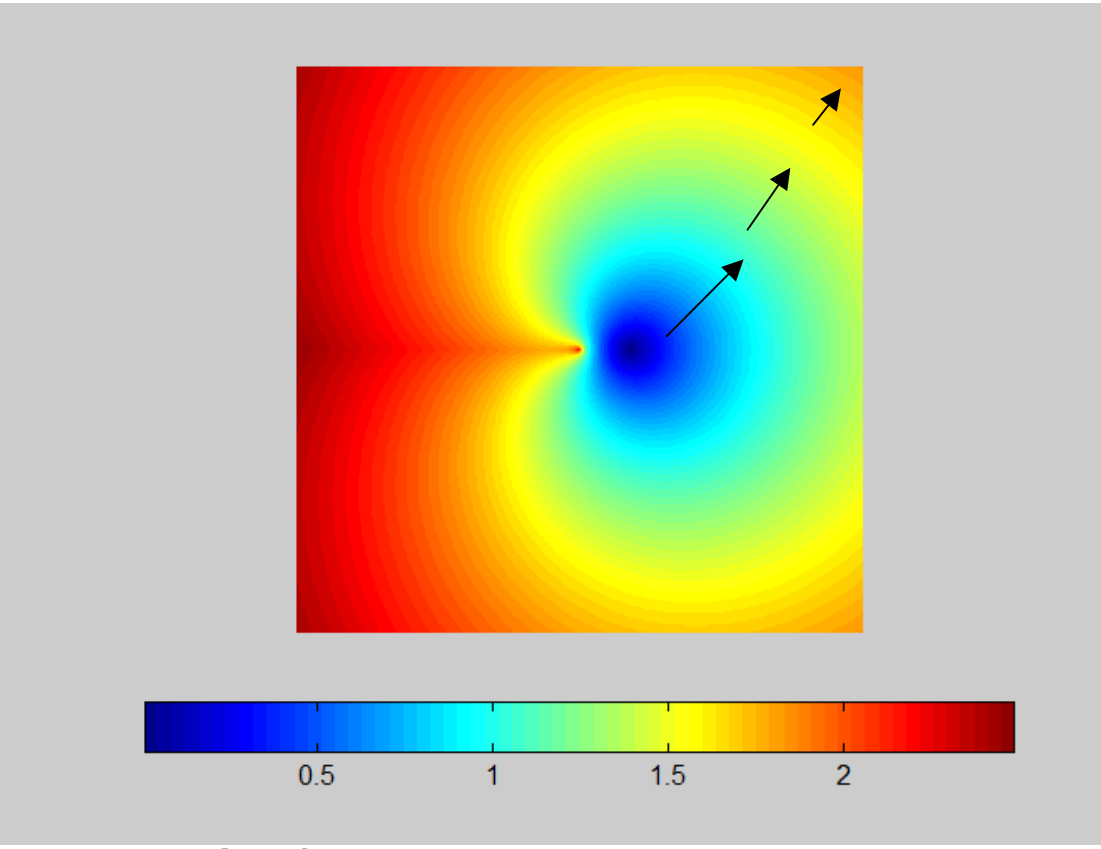

Graficzna interpretacja gradientu

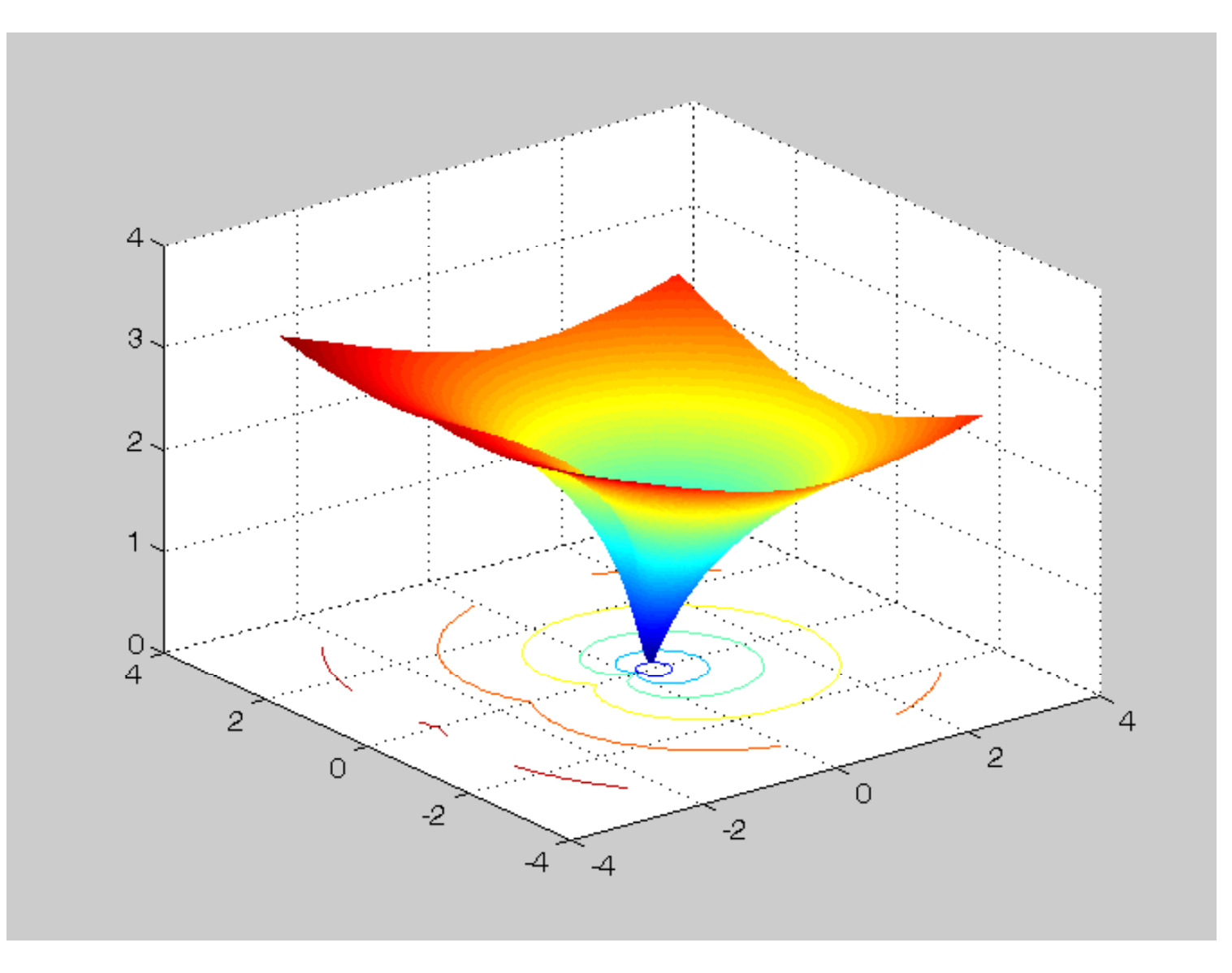

9

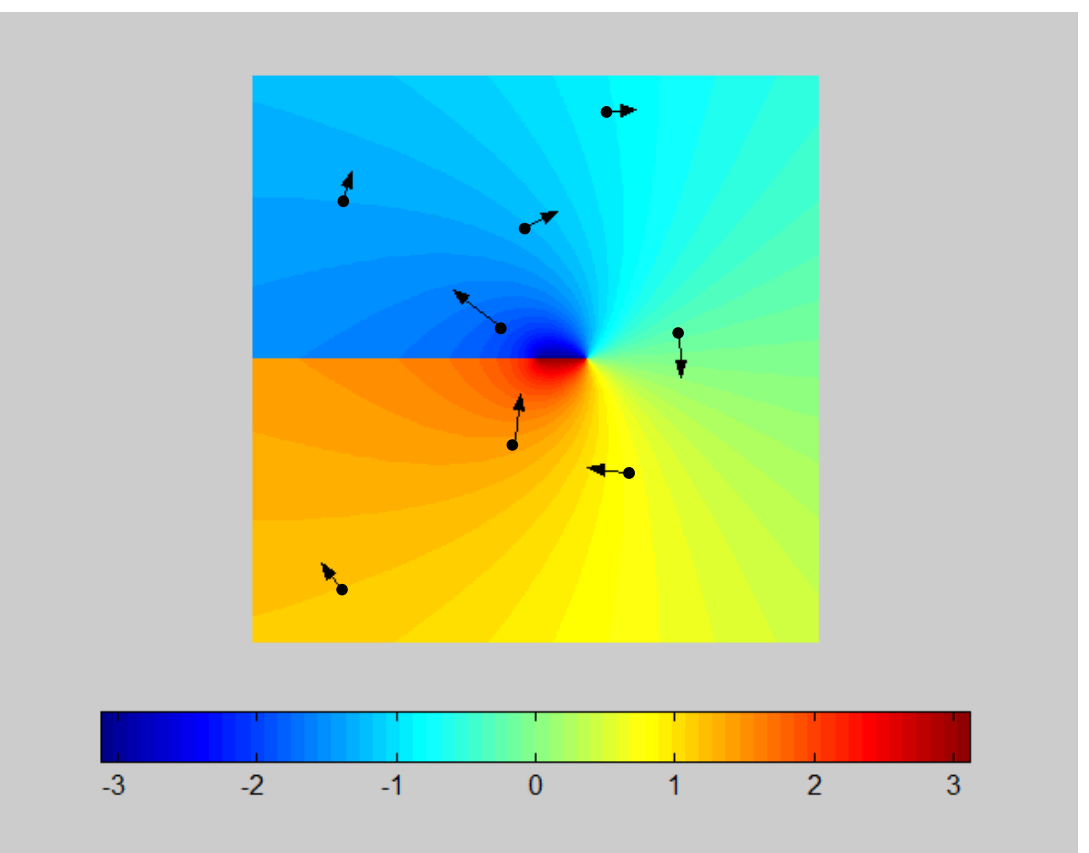

Graficzna interpretacja gradientu

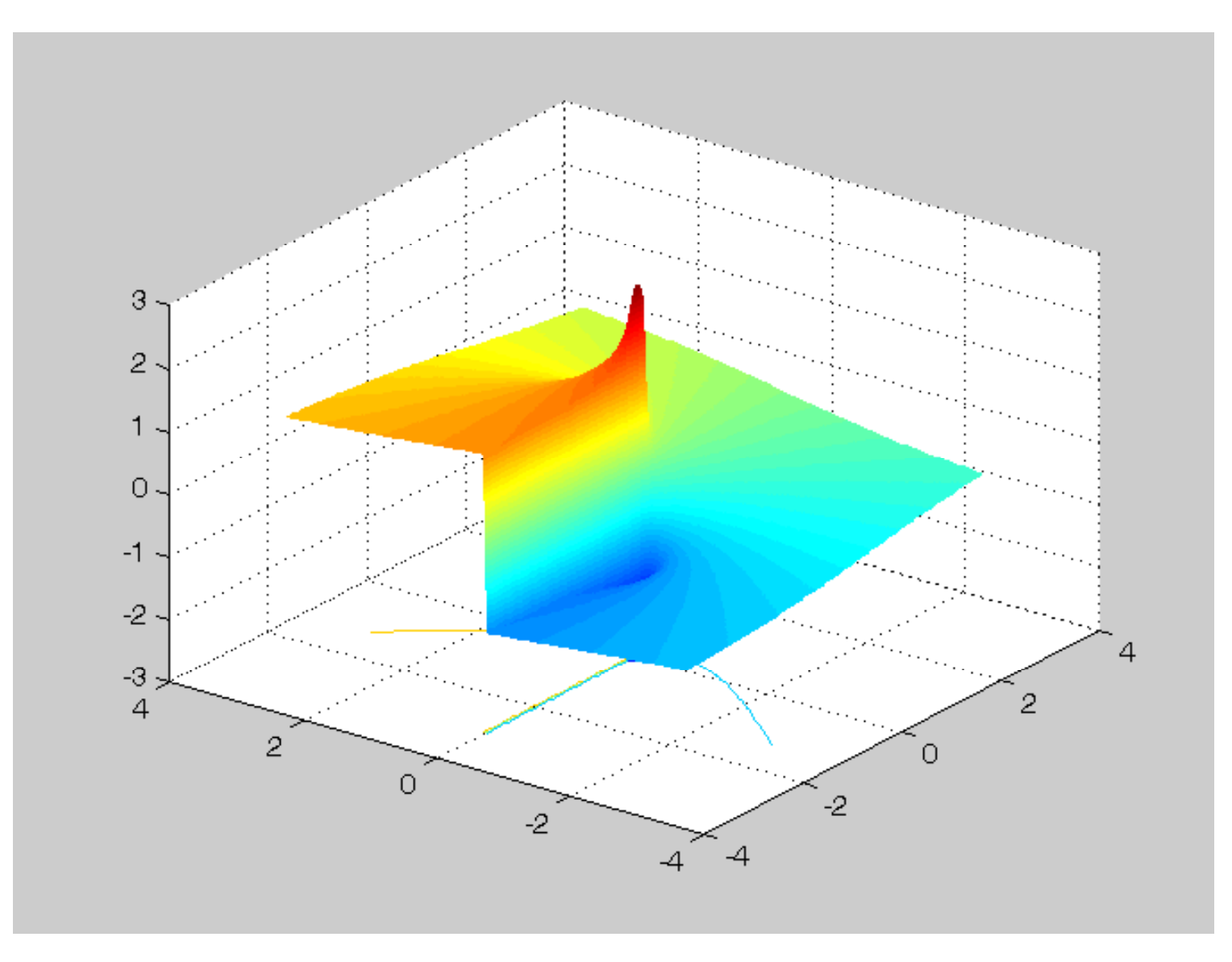

 $11$ 

- •Definicja hesjanu  $H_f$  funkcji f(x) dla  $x = [x_1, x_2, ..., x_n]^T$ 
	- hesjan (macierz o rozmiarach n×n)<br>E  $\left[ \begin{array}{ccc} \partial$ f<sup>2</sup>/( $\partial$ x<sub>1</sub> $\partial$ x<sub>1</sub>)  $\partial$  f<sup>2</sup>/( $\partial$ x<sub>1</sub> $\partial$ x<sub>2</sub>) …  $\partial$  f<sup>2</sup>/( $\partial$ x<sub>1</sub> $\partial$ x<sub>n</sub>)  $\left. \right]$  $\mathbf{H}_{\text{f}} = \begin{bmatrix} \frac{\partial f^2}{\partial x_2 \partial x_1} & \frac{\partial f^2}{\partial x_2 \partial x_2} & \dots & \frac{\partial f^2}{\partial x_2 \partial x_n} \end{bmatrix}$ … … … … …  $\| \cdot \|_{\mathcal{H}^{1}}$  . The contract of the contract of  $\| \cdot \|_{\mathcal{H}^{1}}$  $\begin{bmatrix} 1 & \frac{\partial f^2}{\partial x_n \partial x_1} & \frac{\partial f^2}{\partial x_n \partial x_2} & \dots & \frac{\partial f^2}{\partial x_n \partial x_n} \end{bmatrix} \begin{bmatrix} 1 & \frac{\partial f^2}{\partial x_n \partial x_1} & \dots & \frac{\partial f^2}{\partial x_n \partial x_n} \end{bmatrix}$ (istnieje, gdy f(**x**) posiada wszystkie drugie pochodne)

- $\bullet$ Cechy hesjanu  $H_f$  funkcji f(x) dla  $x = [x_1, x_2, ..., x_n]^T$ 
	- hesjan **H**<sup>f</sup> funkcji f(**x**) jest w ogólności macierzą drugich pochodnych funkcji f(**x**) (po odpowiednich parach elementów wektora **x**)
	- hesjan **H**f(**w**) funkcji f(**x**) od wektora **<sup>w</sup>** jest macierzą wartości drugich pochodnych funkcji f(**x**) obliczonych dla wektora **w**
		- macierz **H**f(**w**) istnieje, gdy **H**<sup>f</sup> istnieje i jest określony dla wektora **<sup>w</sup>**
	- uwaga 1: interpretacja graficzna hesjanu jest bardziej złożona niż interpretacja graficzna gradientu, ponieważ gradient jest wektorem (który posiada naturalną interpretację graficzną w postaci strzałki), podczas gdy hesjan jest macierzą (wiele strzałek?)
	- uwaga 2: hesjan jest jakobianem gradientu (**H**<sub>f</sub> = **J**( $\nabla_{\text{f}}$ ))

- Pewne właściwości hesjanu **H**<sup>f</sup> funkcji f(**x**)
	- ponieważ dla wszystkich i oraz j zachodzi ∂f<sup>2</sup>/(∂x<sub>i</sub>∂x<sub>j</sub>) = ∂f<sup>2</sup>/(∂x<sub>i</sub>∂x<sub>i</sub>), więc hesjan **H**<sub>f</sub>(**w**) dla każdego wektora **w** jest macierzą symetryc jest macierzą symetryczną
		- tw. Schwarza (jeżeli pochodne istnieją i są ciągłe, to są sobie równe)
	- jeżeli dwukrotnie różniczkowalna funkcja f(**x**) jest wypukła w obszarze S, to jej hesjan **H**f(**s**) jest dla każdego wektora **<sup>s</sup>** z obszaru S macierzą nieujemnie określoną (prawdziwe jest także stwierdzenie odwrotne)
		- $\alpha$ oznaczenie  $H_f(\mathbf{s}) \geq 0$

15

 $\sim 100$ 

Warunek wystarczający istnienia ekstremum. Jeżeli funkcja  $f(x, y)$  jest k  $C^2$  w pewnym otoczeniu punktu  $P_0(x_0, y_0)$ , a ponadto:

 $1^{\circ}$   $f_x(P_0) = 0$  i  $f_y(P_0) = 0$ **T** 

$$
2^{\circ} \qquad W(P_0) \equiv f_{xx}(P_0) \cdot f_{yy}(P_0) - [f_{xy}(P_0)]^2 > 0
$$

to funkcja  $f(x, y)$  ma w punkcie  $P_0$  maksimum właściwe, gdy  $f_{xx}(P_0)$  < 0, natomia minimum właściwe, gdy  $f_{xx}(P_0) > 0$ .

> W. Żakowski, W. Kołodziej: "Matematyka II", Podręczniki Akademickie: Elektronika, WNT, Warszawa, 1977 (str. 74)

(popularne sformułowanie /dla funkcji dwuargumentowej/)

**LIB** 

- • To samo z użyciem innych oznaczeń
	- funkcja<br>י⊺יט f<sup>r</sup>  $f([x,y]^{\top}) = f(x,y)$ 
		- założenie: f(x,y)  $\in C^2$
	- gradient<br>ד *ע* עז  $\nabla_{\mathsf{f}}([\mathsf{x}_{0},\mathsf{y}_{0}]^{\mathsf{T}}) \vDash [\partial\mathsf{f}/\partial\mathsf{x},\:\partial\mathsf{f}/\partial\mathsf{y}]^{\mathsf{T}}$  $T \equiv [g_1, g_2]^T$
	- hesjan<br>ש⊾ינא  $\mathsf{H}_{\mathsf{f}} ([\mathsf{x}_{0},\mathsf{y}_{0}]^{\mathsf{T}}) \vDash [ \partial \mathsf{f} / \partial \mathsf{x}^{2},\ \partial \mathsf{f} / (\partial \mathsf{x} \partial \mathsf{y});\ \partial \mathsf{f} / (\partial \mathsf{y} \partial \mathsf{x}),\ \partial \mathsf{f} / \partial \mathsf{y}^{2}]^{\mathsf{T}}$  $T \equiv [h_{11}, h_{12}; h_{21}, h_{22}]^T$ 
		- ze względu na symetrię: h<sub>12</sub> = h<sub>21</sub>

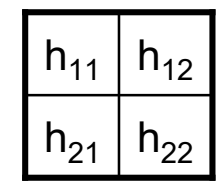

- $\bullet$  Twierdzenie o ekstremach (lokalnych) Jeżeli g<sub>1</sub> = 0 i g<sub>2</sub> = 0 i h<sub>11</sub>h<sub>22</sub> – h<sub>12</sub>h<sub>21</sub> > 0
	- oraz h $_{11}$  > 0, to [x $_{0}$ ,y $_{0}$ ] $^{\top}$  stanowi minimum (lokalne) funkcji f([x,y] $^{\top}$ )
	- $-$  oraz h<sub>11</sub> < 0, to  $[x_0, y_0]$  $^\mathsf{T}$  stanowi maksimum (lokalne) funkcji f([x,y] $^\mathsf{T})$

- Pojęcia
	- $-$  gradient  $\nabla_{\text{f}}$ 
		- gradient w punkcie  $\nabla_f(\mathbf{x}_0)$
	- hesjan **H**f
		- hesjan w punkcie  $H_f(x_0)$

- Wektor  $\mathbf{x}_0$  dla którego  $\nabla_f(\mathbf{x}_0)$  istnieje i spełnia  $\nabla_f(\mathbf{x}_0) = \mathbf{0}$ <br>pozywamy punktom stacionarnym funkcji f(**x**) nazywamy punktem stacjonarnym funkcji f(**x**)
- $\bullet$ Jeżeli funkcja f( $\mathbf{x}$ )  $\in$  C<sup>2</sup> posiada ekstremum (lokalne) w  $\mathbf{x}_0$  i  $\nabla_f(\mathbf{x}_0)$ <br>istnicio, to x, jost punktom stacionarnym funkcji f( $\mathbf{x}$ ) istnieje, to **x**0 jest punktem stacjonarnym funkcji f( **x**)
	- wniosek:<br> $\nabla(\mathbf{x}) = \mathbf{0}$

f(**x**<sup>0</sup>) = **0** (stacjonarność) jest warunkiem koniecznym istnienia ekstremum (lokalnego) funkcji f(**x**)

- Twierdzenie o ekstremach (lokalnych) funkcji f(**x**) ∈ C<sup>2</sup> Jeżeli **x**0 jest punktem stacjonarnym
	- oraz **H**f(**x**0) > 0 (**H**f(**x**<sup>0</sup>) jest macierzą dodatnio określoną) to **x**0 stanowi minimum (lokalne)
	- oraz **H**f(**x**0) < 0 (**H**f(**x**<sup>0</sup>) jest macierzą ujemnie określoną) to **x**<sub>0</sub> stanowi maksimum (lokalne)
- Dodatkowo •
	- jeżeli **x**<sub>0</sub> jest punktem stacjonarnym funkcji f(**x**) ∈ C<sup>2</sup> a wszystkie<br>wartości własno macjerzy **H (x** ) są niezerowe i (wszystkie) nie wartości własne macierzy **H**f(**x**<sup>0</sup>) są niezerowe i (wszystkie) nie posiadają identycznego znaku, to **x**0 stanowi siodło

- •Twierdzenie o ekstremach (lokalnych) funkcji  $f(x) \in C^2$ (ogólniejsze sformułowanie)Jeżeli **x**0 jest punktem stacjonarnym i wszystkie wartości własne macierzy **H<sub>f</sub>(x<sub>0</sub>)** są niezerowe,<br>to to
	- to **x**0 stanowi ekstremum (lokalne) gdy wszystkie wartości własne mają ten sam znak, przy czym jest to
		- minimum, gdy wartości te są dodatnie
		- maksimum, gdy wartości te są ujemne
	- to **x**0 stanowi siodło gdy nie wszystkie wartości własne mają ten sam znak

- Twierdzenie o ekstremach (lokalnych)
	- Jeżeli g<sub>1</sub> = 0 i g<sub>2</sub> = 0 i h<sub>11</sub>h<sub>22</sub> h<sub>12</sub>h<sub>21</sub> > 0
		- oraz h $_{11}$  > 0, to [x $_{0}$ ,y $_{0}$ ] $^{\top}$  stanowi minimum (lokalne) funkcji f([x,y] $^{\top}$ )
	- oraz h<sub>11</sub> < 0, to  $[x_0, y_0]^T$  stanowi maksimum (lokalne) funkcji f([x,y]<sup>T</sup>) "przetłumaczone"
		- g<sub>1</sub> = 0 i g  $\sum_{2}$  = 0  $\Leftrightarrow$   $\nabla_{f}(\mathbf{x}_{0})$  = **0** natomiast
		- $h_{11} > 0$  i h<sub>11</sub>h<sub>22</sub> − h<sub>12</sub>h<sub>21</sub> > 0 ⇔ H<sub>f</sub>(**x**<sub>0</sub>) > 0

$$
- h_{11} < 0 i h_{11} h_{22} - h_{12} h_{21} > 0 \Leftrightarrow H_f(\mathbf{x}_0) < 0
$$

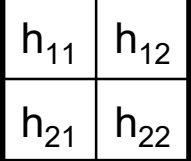

#### 23

 $\sim 0.00$ 

- • Metoda Newtona-Raphsona
	- metoda optymalizacji <u>wielowymiarowej</u> bez ograniczeń<br>Cz owentualnymi ograniczeniami na zakres zmienności (z ewentualnymi ograniczeniami na zakres zmienności zmiennych)
- • Dane
	- wielowymiarowy obszar S
	- określona w obszarze S funkcja f( **x**)
- Cel metody
	- $-$  znaleźć  $\mathbf{x}^* \in S$  taki, że  $\forall_{\mathbf{x} \in S}$  f( $\mathbf{x}^*$ )  $\leq$  f( $\mathbf{x}$ )  $\leq$  f( $\mathbf{x}$ ) w obszarzo S Y I (minimalizacja funkcji f(**x**) w obszarze S)

- $\bullet$  Naturalne uogólnienie metody Newtona n wymiarów
	- niech
		- $\mathbf{x} = [x_1, x_2, ..., x_n]^T$  będzie wektorem o rozmiarze n $\times$ 1
		- f( **<sup>x</sup>**) będzie funkcją jednowymiarową od wektora **x**
	- trzyelementowe rozwinięcie q( **x**) funkcji f(**<sup>x</sup>**) w szereg Taylora wokół wektora **y** ∈ S dane jest następującym wzorem

 $q(x) = f(y) + (\nabla_f(y))^T(x-y) + 1/2 \cdot (x-y)^T H_f(y)(x-y)$ 

- gdzie
	- –f(**y**) gradient funkcji f( **x**) od wektora **y**
	- –**H**f(**y**) hesjan funkcji f( **x**) od wektora **y**

- $\bullet$  Uogólnienie schematu iteracyjnego na n wymiarów, c.d.
	- analogiczna do przypadku jednowymiarowego zasada ustalania następnego wektora na podstawie poprzedniego pozwala na sformułowanie następującego schematu iteracyjnego

**x**<sub>k+1</sub> = **x**<sub>k</sub>  $\mathbf{k}_{\mathsf{k}} - (\mathbf{H}_{\mathsf{f}}(\mathbf{x}_{\mathsf{k}}))^{-1} \nabla_{\mathsf{f}}(\mathbf{x}_{\mathsf{k}})$ 

#### Algorytm

- 1. ustal wektor  $\mathbf{x}_{\text{o}}$  i podstaw k = 0
- 2. dopóki nie zachodzi warunek stopu, wykonuj:
	- oblicz  $\mathbf{x}_{k+1} = \mathbf{x}_k (\mathbf{H}_f(\mathbf{x}_k))^{-1} \nabla_f(\mathbf{x}_k)$
	- podstaw  $k = k + 1$

- • Potencjalne warunki stopu metody
	- osiągnięcie minimum
		- teoretycznie badamy:  $\nabla_f(\mathbf{x}_k) = \mathbf{0}$
		- praktycznie badamy:  $||\nabla_f(\mathbf{x}_k)|| \leq \varepsilon$
	- ustabilizowanie wyniku
		- teoretycznie badamy: **x**<sub>k+1</sub> = **x**<sub>k</sub>
		- praktycznie badamy:  $||\mathbf{x}_{k+1} \mathbf{x}_{k}|| \le \varepsilon$
	- . . . . – przekroczenie maksymalnej liczby iteracji
		- k >  $k_0$

gdzie

- jest małą, dodatnią wartością rzeczywistą (dokładność obliczeń)
- $-$  k<sub>c</sub> 0 $_{\rm 0}$  jest dużą, dodatnią wartością całkowitą (maksymalna liczba iteracji)

- • Uwaga:
	- w szczególności, tzn. dla **a** = [a] zachodzi: || **a**|| |a|
		- (w obu przypadkach: wartość skalarna)
	- w ogólności jednak || **a**|| |**a**|
		- zastosowanie max(| **a**|) (zamiast ||**a**||) byłoby jednak dopuszczalne

- • Zbieżność metody
	- metoda nie gwarantuje zbieżności dla każdego wektora początkowego
	- teoretyczne przyczyny ewentualnej niezbieżności
		- osobliwość hesjanu (a więc nie istnieje jego odwrotność) rezultat: nie można obliczyć **x**<sub>k+1</sub>
		- niewłaściwy krok metody (choć prawidłowo obliczony)<br>rozultat: UZ (x ) U > UZ (x ) U rezultat:  $||\nabla_f(\mathbf{x}_{k+1})|| \ge ||\nabla_f(\mathbf{x}_k)||$
	- praktyczne przyczyny ewentualnej niezbieżności
		- $\bullet$   $\bullet$   $\bullet$
	- ...<br>– w (korzystnych) przypadkach zbieżnych: (w pobliżu rozwiązania)<br>– zbieżneść rzedu drugiego (ezyli wysokal) zbieżność rzędu drugiego (czyli wysoka!)

- • Czy są możliwe sytuacje, w których metoda Newtona-Raphsona nie działa wcale?
	- tak
	- przyczyny
		- gradient/hesjan nieokreślony (nie można zainicjować ciągu {|| **x**k||})
		- hesjan dla pewnego **x**<sub>k</sub> osobliwy (nie można utworzyć elementu **x**<sub>k+1</sub>)
		- ciąg {|| **x**<sup>k</sup>||} jest niezbieżny, a więc np.:
			- ciąg {||**x**<sub>k</sub>||} dąży do +∞
			- ciąg {|| **<sup>x</sup>**k||} jest cykliczny
			- ciąg {|| **<sup>x</sup>**k||} przejawia inne powody niezbieżności
				- » np.: +1, 0, +4, 0, +16, 0, +64, 0, +256, …

31

 $\sim 100$ 

- $\bullet$  Metoda Newtona jest szczególnym przypadkiem metody Newtona-Raphsona, ponieważ gdy **x** jest wektorem<br>iodnoclomontowym, czyli **x** = [x] (rozmier 1x1), to jednoelementowym, czyli **x** = [x] (rozmiar 1x1), to
	- f( **<sup>x</sup>**) = f([x]) jest funkcją jednowymiarową, którą można zapisywać jako f(x)
	- $-\nabla_f(x) = \nabla_f([x]) = [\partial f/\partial x_1] = [f'(x)]$  jest wektorem jednoelementowym, który można zapisywać jako f'(x)
	- **H<sub>f</sub>(x) = H<sub>f</sub>([x]) =** [∂f<sup>2</sup>/(∂x<sub>1</sub>∂x<sub>1</sub>)] = [f''(x)] jest macierzą jednoelementową,<br>która można zapisywać jako f''(x) którą można zapisywać jako f''(x)
- A więc
	- zapis

$$
\mathbf{x}_{k+1} = \mathbf{x}_k - (\mathbf{H}_f(\mathbf{y}))^{-1} \nabla_f(\mathbf{y})
$$

 $\mathbf{x}_{k+1} = \mathbf{x}_k - (\mathbf{H}_{\text{f}}(\mathbf{y}))^2$ – sprowadza się do

$$
x_{k+1} = x_k - (f''(x))^{-1}f'(x)
$$

– czyli do

$$
x_{k+1} = x_k - f'(x)/f''(x)
$$

- $\bullet$  Krok (wielowymiarowej) metody iteracyjnej
	- wektor dodawany do wektora **x**<sub>k</sub> w celu przekształcenia go w wektor **x**<sub>k+1</sub> nosi nazwę kroku metody i jest oznaczany przez **s**k
	- w metodzie Newtona-Raphsona  $\mathbf{s}_k = -(\mathbf{H}_f(\mathbf{x}_k))^{-1} \nabla_f(\mathbf{x}_k)$ (ale w innych metodach wektor ten może być ustalany inaczej)

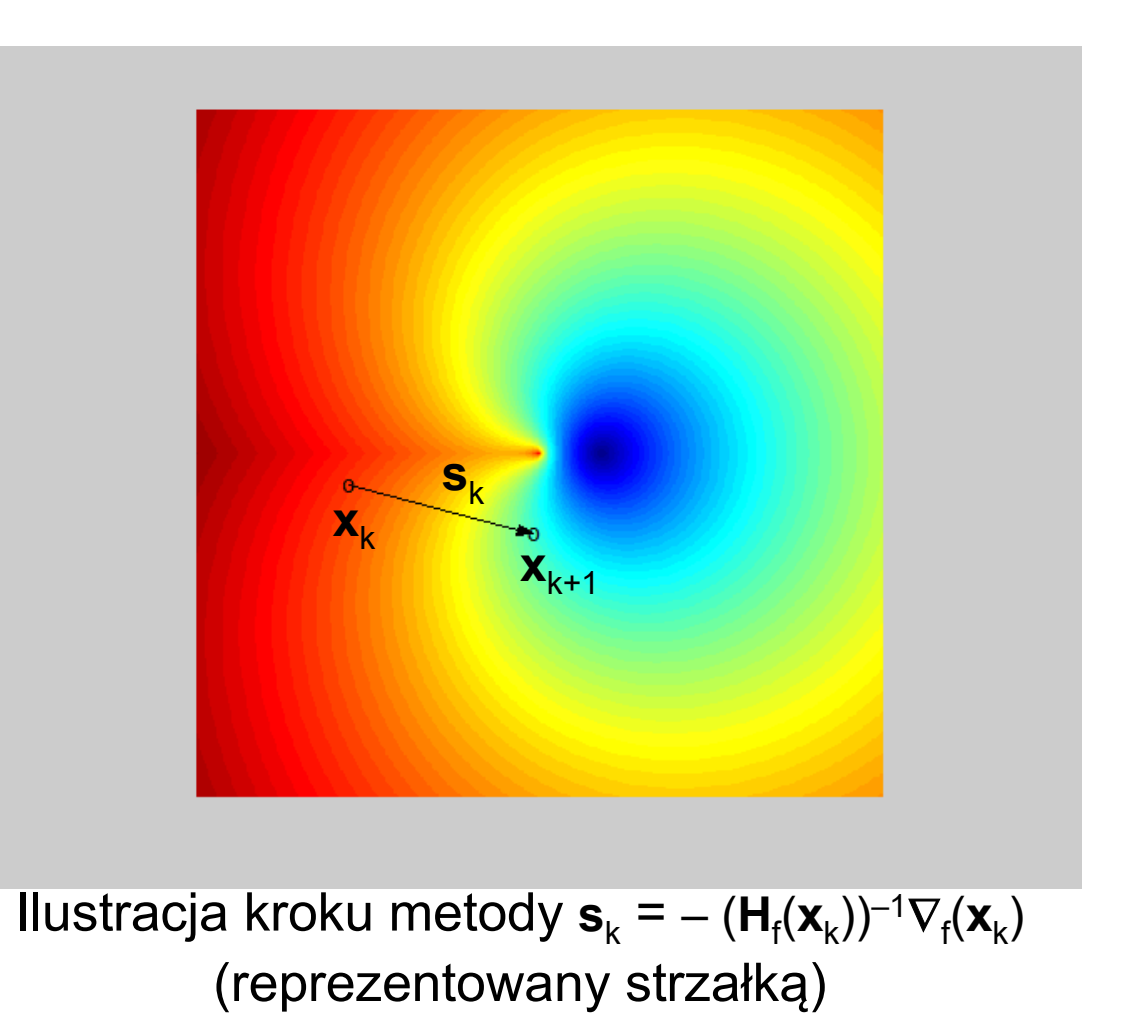

#### 35

 $\sim 100$ 

- Przykład minimalizacji funkcji od argumentu dwuwymiarowego<br>(argumenty maja postać  $x = [x, x]^T$ ) (argumenty mają postać **x** = [x<sub>1</sub>, x<sub>2</sub>]<sup>T</sup>  $^\intercal$  )
	- funkcja  $f(x) = (x_1)^2 + 2(x_2)^2 + 3x_1$  – gradient  $\nabla_f = \begin{bmatrix} \partial f / \partial x_1 \end{bmatrix} = \begin{bmatrix} 2x_1 + 3 \end{bmatrix}$  $\lfloor \partial f / \partial x_2 \rfloor$   $\lfloor 4x_2 \rfloor$ – hesjan  $\mathbf{H}_{\text{f}} = \begin{bmatrix} \frac{\partial f^2}{\partial x_1 \partial x_2} & \frac{\partial f^2}{\partial x_1 \partial x_2} \end{bmatrix} = \begin{bmatrix} 2 & 0 \end{bmatrix}$  $\lfloor$   $\partial f^2/(\partial x_2 \partial x_1)$   $\partial f^2/(\partial x_2 \partial x_2) \rfloor$   $\lfloor$  0 4  $\rfloor$
- Przykład minimalizacji, c.d.
	- gradient w kolejnych iteracjach
		- ponieważ gradient nie jest wektorem stałych, więc będzie musiał być wyliczany w każdej iteracji
	- hesjan w kolejnych iteracjach
		- ponieważ hesjan jest macierzą stałych, więc będzie taki sam we wszystkich iteracjach
		- odwrotność hesjanu (także identyczna we wszystkich iteracjach)

$$
(\mathbf{H}_{\rm f})^{-1} = \begin{bmatrix} 1/2 & 0 \end{bmatrix}
$$

 $\begin{bmatrix} 0 & 1/4 \end{bmatrix}$ 

 $-$  przyjęty warunek stopu:  $\nabla_f(\mathbf{x}_k) = \mathbf{0}$ 

- Przykład minimalizacji, c.d.
	- $-$  **x**<sub>0</sub> =  $\begin{bmatrix} 1 \end{bmatrix}$  $\lfloor 2 \rfloor$
	- pierwsza iteracja
		- $\nabla_f$  (**x**<sub>0</sub>) =  $\begin{bmatrix} 2 \cdot 1 + 3 \end{bmatrix} = \begin{bmatrix} 5 \end{bmatrix}$  $\begin{bmatrix} 4 \cdot 2 \end{bmatrix}$   $\begin{bmatrix} 8 \end{bmatrix}$
	- ponieważ warunek stopu nie jest spełniony, obliczamy  $\mathbf{x}_1 = \mathbf{x}_0$  $\mathbb{R}$  , and  $\mathbb{R}$  , and  $\mathbb{R}$  , and  $\mathbb{R}$  , and  $\mathbb{R}$  $_{0}$  – (**H**<sub>f</sub>(**x**<sub>0</sub>))<sup>–1</sup> $\nabla$ <sub>f</sub>(**x**<sub>0</sub>) **x**<sub>1</sub> =  $\begin{bmatrix} 1 \\ -1 \end{bmatrix}$  -  $\begin{bmatrix} 1/2 & 0 \\ 0 & 5 \end{bmatrix}$  =  $\begin{bmatrix} 1 \\ -1 \end{bmatrix}$  -  $\begin{bmatrix} 5/2 \\ -3/2 \end{bmatrix}$  $\lfloor 2 \rfloor$   $\lfloor 0 \rfloor$  1/4  $\lfloor 8 \rfloor$   $\lfloor 2 \rfloor$   $\lfloor 2 \rfloor$   $\lfloor 0 \rfloor$

• Przykład minimalizacji, c.d.

$$
- \mathbf{x}_1 = \begin{bmatrix} -3/2 \\ 0 \end{bmatrix}
$$

- druga iteracja
	- $\nabla_f$  (**x**<sub>1</sub>) =  $\begin{bmatrix} 2 \cdot (-3/2) + 3 \end{bmatrix} = \begin{bmatrix} 0 \end{bmatrix}$  $\begin{bmatrix} 4 \cdot 0 & \cdot \end{bmatrix} \begin{bmatrix} 0 \end{bmatrix}$
- ponieważ warunek stopu jest spełniony, więc wektor **x**1jest rozwiązaniem (stanowi minimum funkcji f(**x**))
	- hesjan jest macierzą dodatnio określoną
		- oznaczenie  $\mathbf{H}_{\text{f}}(\mathbf{x}_0)$  > 0

- Przykład minimalizacji, c.d.
	- dzięki temu, że f (**<sup>x</sup>**1) = **0**, kolejne rozwiązania,  $\tan x_2, x_3, ...,$  spełniałyby  $x_1 = x_2 = x_3 = ...$

 $\mathsf{x}_{2}$ 

- Przykład minimalizacji funkcji od argumentu dwuwymiarowego<br>(argumenty maja postać  $x = [x, x]^T$ ) (argumenty mają postać **x** = [x<sub>1</sub>, x<sub>2</sub>]<sup>T</sup>  $^\intercal$  )
	- funkcja  $f(x) = (x_1)^2 + (x_1x_2)^2 + (x_2)^2$  – gradient  $\nabla_f = \left[ \begin{array}{c} \partial f / \partial x_1 \end{array} \right] = \left[ \begin{array}{c} 2x_1 + 2x_1(x_2)^2 \end{array} \right]$  $\lfloor \partial f/\partial x_2 \rfloor$   $\lfloor 2x_2 + 2(x_1)^2x_2 \rfloor$ – hesjan  $\mathbf{H}_{\text{f}} = \begin{bmatrix} \frac{\partial f^2}{\partial x_1 \partial x_2} & \frac{\partial f^2}{\partial x_1 \partial x_2} \end{bmatrix} = \begin{bmatrix} 2 + 2(x_1 + 2) & \frac{\partial f^2}{\partial x_1 \partial x_2} & \frac{\partial f^2}{\partial x_1 \partial x_2} & \frac{\partial f^2}{\partial x_1 \partial x_2} & \frac{\partial f^2}{\partial x_1 \partial x_2} & \frac{\partial f^2}{\partial x_1 \partial x_2} & \frac{\partial f^2}{\partial x_1 \partial x_2} & \frac{\partial f^2}{\partial x_1 \partial x_$  $\left[\begin{array}{cc} \frac{\partial f^2}{\partial x_2 \partial x_1} & \frac{\partial f^2}{\partial x_2 \partial x_2} \end{array}\right] \left[\begin{array}{cc} 4x_1x_2 & 2 + 2(x_1)^2 \end{array}\right]$  $(2)^2$  4x<sub>1</sub>x<sub>2</sub>  $\overline{\phantom{a}}$ 2  $2 + 2(x_1)^2$

- Przykład minimalizacji, c.d.
	- gradient w kolejnych iteracjach
		- ponieważ gradient nie jest wektorem stałych, więc będzie musiał być wyliczany w każdej iteracji
	- hesjan w kolejnych iteracjach
		- ponieważ hesjan nie jest wektorem stałych, więc będzie musiał być wyliczany w każdej iteracji
	- $-$  przyjęty warunek stopu:  $\nabla_f(\mathbf{x}_k) = \mathbf{0}$

- Przykład minimalizacji, c.d.
	- rozwiązanie początkowe **x**0 <sup>=</sup> 2 $\lfloor 1 \rfloor$
	- pierwsza iteracja

$$
\nabla_{f}(\mathbf{x}_{0}) = \begin{bmatrix} 4+4 \ -8 \end{bmatrix} = \begin{bmatrix} 8 \ -8 \end{bmatrix}
$$
  
\n
$$
\begin{bmatrix} 2+8 \end{bmatrix} \begin{bmatrix} 10 \end{bmatrix}
$$
  
\n
$$
\mathbf{H}_{f}(\mathbf{x}_{0}) = \begin{bmatrix} 2+2.1^{2} & 4.2 \cdot 1 \ -4.2 \cdot 1 & 2+2.2^{2} \end{bmatrix} \begin{bmatrix} 4 & 8 \ -8 & 10 \end{bmatrix}
$$
  
\n
$$
(\mathbf{H}_{f}(\mathbf{x}_{0}))^{-1} = \begin{bmatrix} -10/24 & 8/24 \ -4/24 & 1 \end{bmatrix}
$$

– ponieważ warunek stopu nie jest spełniony, obliczamy **x**1 <sup>=</sup> **x**0<u>in the contract of the contract of the contract of the contract of the contract of the contract of the contract of the contract of the contract of the contract of the contract of the contract of the contract of the contra</u>  $_{0}$  – (**H**<sub>f</sub>(**x**<sub>0</sub>))<sup>–1</sup> $\nabla$ <sub>f</sub>(**x**<sub>0</sub>)  $\mathbf{x}_1 = \begin{bmatrix} 2 \end{bmatrix}$  $\lfloor 1 \rfloor$   $\lfloor 8/24$   $-4/24$   $\lfloor 10 \rfloor$   $\lfloor 1 \rfloor$   $\lfloor 1 \rfloor$   $\lfloor 0 \rfloor$  $-\lceil -10/24 \rceil 8 \rceil = \lceil 2 \rceil - \lceil 0 \rceil = \lceil 2 \rceil$ 

• Przykład minimalizacji, c.d.

druga iteracja  
\n
$$
\nabla_f(\mathbf{x}_1) = \begin{bmatrix} 4 & 0 \\ 0 & 1 \end{bmatrix} = \begin{bmatrix} 4 \\ 0 \end{bmatrix}
$$
\n
$$
\begin{bmatrix} 0 & 0 \\ 0 & 0 \end{bmatrix} = \begin{bmatrix} 2 & 0 \\ 0 & 0 \end{bmatrix}
$$
\n
$$
\begin{bmatrix} 0 & 2 + 2 \cdot 2^2 \end{bmatrix} \begin{bmatrix} 2 & 0 \\ 0 & 10 \end{bmatrix}
$$
\n
$$
(\mathbf{H}_f(\mathbf{x}_1))^{-1} = \begin{bmatrix} 1/2 & 0 \\ 0 & 1/10 \end{bmatrix}
$$

– ponieważ warunek stopu nie jest spełniony,  $\mathsf{obliczamy} \ \mathbf{x}_2 = \mathbf{x}_1 - (\mathbf{H}_{\mathsf{f}}(\mathbf{x}_1))^{-1} \nabla_{\mathsf{f}}(\mathbf{x}_1)$  $\mathbb{R}$  , the contract of  $\mathbb{R}$  , the contract of  $\mathbb{R}$ **x**<sub>1</sub> =  $\begin{bmatrix} 2 \\ -1 \end{bmatrix}$  =  $\begin{bmatrix} 1/2 \\ 0 \end{bmatrix}$  =  $\begin{bmatrix} 4 \\ -1 \end{bmatrix}$  =  $\begin{bmatrix} 2 \\ -1 \end{bmatrix}$  =  $\begin{bmatrix} 2 \\ -1 \end{bmatrix}$  =  $\begin{bmatrix} 0 \\ 1 \end{bmatrix}$  $\lfloor 0 \rfloor$   $\lfloor 0 \rfloor$  1/10  $\lfloor 0 \rfloor$   $\lfloor 0 \rfloor$   $\lfloor 0 \rfloor$   $\lfloor 0 \rfloor$ 

• Przykład minimalizacji, c.d.

$$
- x_2 = \begin{bmatrix} 0 \\ 0 \end{bmatrix}
$$
  
- trzecia iter

trzecia iteracja  

$$
\nabla_f(\mathbf{x}_2) = \begin{bmatrix} 0 \\ 0 \end{bmatrix}
$$

- ponieważ warunek stopu jest spełniony, więc wektor **x**2jest rozwiązaniem (stanowi minimum funkcji f(**x**))
	- hesjan jest macierzą dodatnio określoną

- oznaczenie 
$$
H_f(x_0) > 0
$$

- Przykład minimalizacji, c.d.
	- uwaga: dzięki temu, że f (**x**<sup>2</sup>) = **0**, kolejne rozwiązania,  $\tan x_3, x_4, ...,$  spełniałyby  $x_2 = x_3 = x_4 = ...$

- Przykład minimalizacji, c.d.
	- rozwiązanie początkowe **x**0 <sup>=</sup> <sup>1</sup>  $\lfloor 1 \rfloor$
	- pierwsza iteracja

$$
\nabla_{f} (\mathbf{x}_{0}) = \begin{bmatrix} 2 + 2 \end{bmatrix} = \begin{bmatrix} 4 \end{bmatrix}
$$
  
\n
$$
\begin{bmatrix} 2 + 2 \end{bmatrix} \begin{bmatrix} 4 \end{bmatrix}
$$
  
\n
$$
\mathbf{H}_{f} (\mathbf{x}_{0}) = \begin{bmatrix} 2 + 2 \cdot 1^{2} & 4 \cdot 1 \cdot 1 \end{bmatrix} = \begin{bmatrix} 4 & 4 \end{bmatrix}
$$
  
\n
$$
\begin{bmatrix} 4 \cdot 1 \cdot 1 & 2 + 2 \cdot 1^{2} \end{bmatrix} \begin{bmatrix} 4 & 4 \end{bmatrix}
$$
  
\n( $\mathbf{H}_{f} (\mathbf{x}_{0})$ )<sup>-1</sup> nie istnieje

#### 48...<br>4

- Problem najmniejszych kwadratów (PMK) i jego rozwiązanie
	- problem najmniejszych kwadratów może (i zazwyczaj jest ) rozwiązywany tzw. metodą najmniejszych kwadratów (MNK)
- PNK jest problemem dopasowania prostej/płaszczyzny/… do zbioru pewnych punktów, czyli problemem odkrycia zależności liniowej pomiędzy ustalonymi zmiennymi wejściowymi a wyjściowymi
- PNK jest (typowym) problemem optymalizacyjnym, jednak na tyle prostym, ze posiada jawne rozwiązanie analityczne

- $\bullet$  Wywód PNK startujacy od rozwiązania układu równań
	- niech dany będzie układ **Xb** <sup>=</sup> **y**, gdzie **X**, **b** <sup>i</sup>**<sup>y</sup>** są macierzami/wektorami o wymiarach **X**mxn, **b**nx1, **y**mx1, w którym **X** <sup>i</sup>**<sup>y</sup>** są (odpowiednio) macierzą oraz wektorem stałych, natomiast **b** jest wektorem zmiennych
	- rozwiązanie układu polega na znalezieniu wektora **b** zapewniającego równość: **Xb** <sup>=</sup> **y**
	- w ogólności, różne możliwe przypadki opisuje twierdzenie Kroneckera-Capelli'ego; w szczególności (dla **X** będącego macierzą pełnego rzędu) możliwe są następujące sytuacje
		- gdy m < n, to **Xb** <sup>=</sup> **y** może mieć nieskończenie wiele rozwiązań
		- gdy m = n, to **Xb** <sup>=</sup> **y** może mieć jedno rozwiązanie
		- gdy m > n, to **Xb** <sup>=</sup> **y** może mieć zero rozwiązań
			- co oznacza, że nie istnieje wektor **b** zapewniający równość **Xb** <sup>=</sup> **y**

- $\bullet$ Wywód PNK startujący od rozwiązania układu równań, c.d.
- $\bullet$  Rozważamy sytuację, w której nie istnieje wektor **b** zapewniający równość **Xb** <sup>=</sup> **y**
	- wtedy można szukać **x** takiego, aby wektor **Xb** był jak najbardziej "bliski" wektorowi **y**, tzn. aby wektor **Xb**–**y**był jak najbardziej "bliski" wektorowi **0**<br>´
	- formalnie: szukamy wektora **b** minimalizującego wartość wyrażenia (skalarnego) ||**Xb**–**y**||2
		- • uwaga: wektor **b** spełniający **Xb** <sup>=</sup> **y** jest szczególnym przypadkiem wektora minimalizującego ||**Xb**–**y**||2 (oczywiście wtedy ||**Xb**–**y**||2 = 0)
	- – znane jest optymalne rozwiązanie analityczne tego problemu, mające postać: **b** = ( **X**T kwadratów, MNK); rozwiązanie to istnieje, gdy wszystkie kolumny **X**)–1 **X**T **y** (jest wynik tzw. metody najmniejszych macierzy **X** stanowią zbiór wektorów niezależnych

- $\bullet$ (Ogólne) rozwiązywanie PNK metodą Newtona-Raphsona
- Niech s( **b**) = ||**Xby**||2
	- – uwaga: w tym zapisie
		- **<sup>X</sup>** jest macierzą stałych
		- **y** jest wektorem stałych natomiast:
		- **<sup>b</sup>** jest wektorem zmiennych
	- ponieważ dla rzeczywistych **w** zachodzi || **w**||2 **w**T **<sup>w</sup>**, więc także  $||Xb - y||^2 = (Xb - y)^T(Xb - y)$
	- – przekształcając to wyrażenie otrzymujemy:

$$
||Xb - y||^2 = (Xb - y)^T(Xb - y) = ((Xb)^T - y^T)(Xb - y) =
$$
\n
$$
= (b^T X^T - y^T)(Xb - y) = b^T X^T(Xb - y) - y^T(Xb - y) =
$$
\n
$$
= b^T X^T Xb - b^T X^T y - (y^T Xb - y^T y) = b^T X^T Xb - b^T X^T y - y^T Xb + y^T y =
$$
\n
$$
= b^T X^T Xb - 2y^T Xb + y^T y = b^T (X^T X)b - (2y^T X)b + (y^T y)
$$
\n
$$
\text{...} \quad \text{...} \quad \text{...}
$$

- postac:  $x^T A x + b^T x + c$ <br>
 gdzie: **A**, **b**, **c**: stałe, **x**: zmienne
- uwaga: stałą **y**T**y** zazwyczaj pomijamy w problemie optymalizacji

- $\bullet$ (Ogólne) rozwiązywanie PNK metodą Newtona-Raphsona, c.d.
- Zadanie: zminimalizować

```
s(b) = ||Xb–y||2 = bT(XTX)b – (2
yTX)b + (
yTy)
```
w praktyce

 $s(\mathbf{b}) = \mathbf{b}^\top (\mathbf{X}^\top \mathbf{X}) \mathbf{b} - (2\mathbf{y}^\top \mathbf{X}) \mathbf{b}$ 

- Ustalamy następujące składowe:<br>
 Albin Albin Albin Albin Albin Albin Albin Albin Albin Albin Albin Albin Albin Albin Albin Albin Albin Albin
	- gradient: s(**b**) = 2**X**T**Xb** <sup>2</sup> **X**T $\mathbf{y} = 2(\mathbf{X}^T \mathbf{X} \mathbf{b} - \mathbf{X}^T)$ **y**) (zależy liniowo od **b**)
	- hesjan: **H**s(**b**) = 2**X**T **X** (nie zależy od **b**)
		- $\mu_{\text{max}}$  (11 (b)  $\lambda = 1 (4.0)$  (VTV)  $-1$  (e)  $\lambda = \lambda$ • zatem  $(\mathbf{H}_s(\mathbf{b}_k))^{-1} = (1/2)(\mathbf{X}^T\mathbf{X})^{-1}$  (nie zależy od **b**)

- $\bullet$ (Szczególne) rozwiązywanie PNK metodą Newtona-Raphsona, c.d.
- Przykład
	- dane wejściowe w postaci 300 "trójek" liczb rzeczywistych x<sub>i</sub>, z<sub>i</sub>, y<sub>i</sub>
		- w praktyce: całkowitych z przedziału [–9,+9]

 $\mathbf{X}_{300x2} = [\mathbf{X}_{300x1} \mathbf{Z}_{300x1}]$ 

**y**300x1

– w praktyce: i: <sup>y</sup><sup>i</sup> = 1.5x<sup>i</sup> – 0.5z<sup>i</sup> + mała wartość losowa

(w praktyce: całkowita z przedizału [–3,+3])

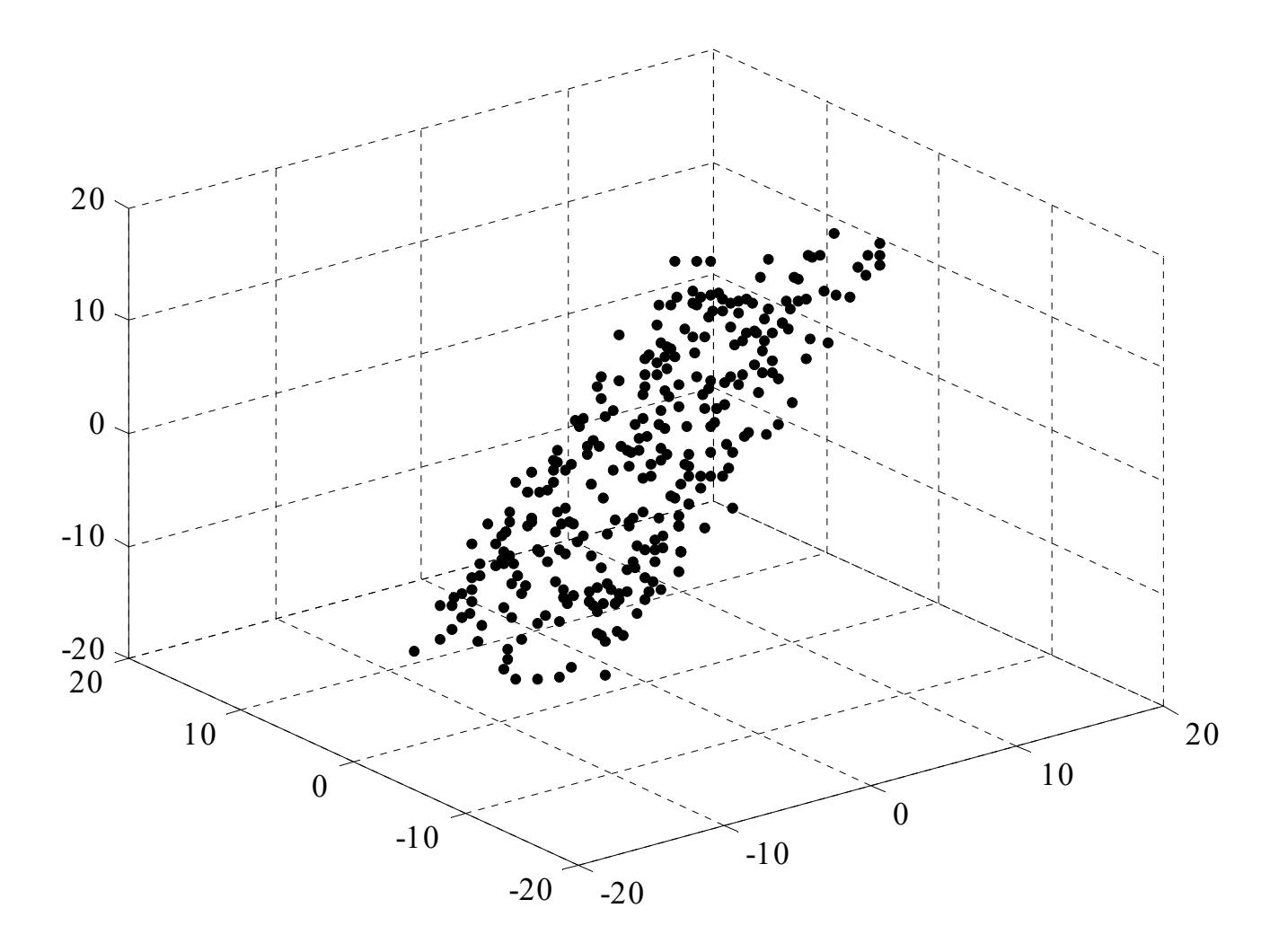

55

- • (Szczególne) rozwiązywanie PNK metodą Newtona-Raphsona, c.d.
	- dla zadanych danych wejściowych
		- **X**<sup>T</sup>**X** =  $\begin{bmatrix} 8875 & 458 \end{bmatrix}$  $\begin{bmatrix} 458 & 9503 \end{bmatrix}$ 2**y**T **X** <sup>=</sup> <sup>26091</sup> $\lfloor$  –8371  $\rfloor$
	- ciekawostka
		- $\bullet$   $\,$  pomimo aż 300 "trójek" danych, macierze/wektory są rozmiaru 2x2/2x1
		- $\,$  tak czy inaczej, (prawie) każda z 300 "trójek" wywarła jakiś wpływ na wyniki $\,$ 
			- wobec dużej liczby "trójek" względny wpływ każdej z nich jest niewielki
			- wniosek: pewne "trójki" można pominąć (co stanowi ideę pewnej rodziny metod)<br>'

 $\bullet$ (Szczególne) rozwiązywanie PNK metodą Newtona-Raphsona, c.d.

```
– niech 
        \mathbf{b}_0 = \left[ \begin{array}{c} 1 \end{array} \right]\lfloor 1 \rfloor– wtedy
        \nabla_{\mathbf{s}}(\mathbf{b}) = \left\lceil \right. -7425 \left. \right\rceil\lfloor 28293 \rfloorH_s(b) = \begin{bmatrix} 17750 & 916 \end{bmatrix}\begin{bmatrix} 916 & 19006 \end{bmatrix}(\mathbf{H}_\text{s}(\mathbf{b}))^{-1} = (1/10000) \cdot \begin{bmatrix} 0.5648 & -0.0272 \end{bmatrix}\lfloor -0.0272 \rfloor 0.5275 \rfloor
```
**b**<sub>1</sub> = ...

...

•(Szczególne) rozwiązywanie PNK metodą Newtona-Raphsona, c.d.

– po n iteracjach **b**<sub>n</sub> =  $\begin{bmatrix} 1.4964 \end{bmatrix}$  $\lfloor$  –0.5126  $\rfloor$ 

...

• (dla przypomnienia:  $\forall_{\mathsf{i}}$ : z $_{\mathsf{i}}$  = 1.5x $_{\mathsf{i}}$  – 0.5z $_{\mathsf{i}}$  + mała wartość losowa)

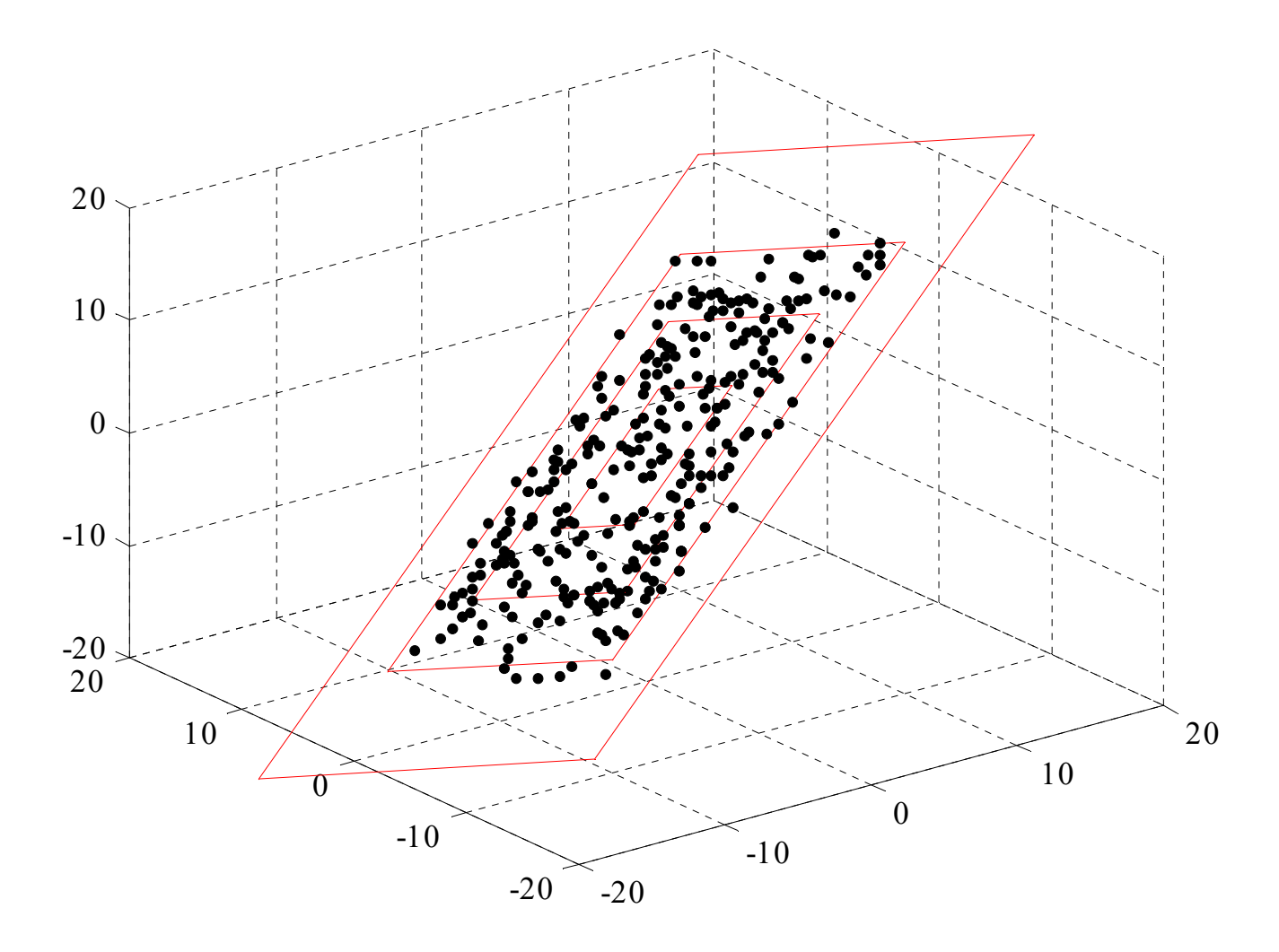

59

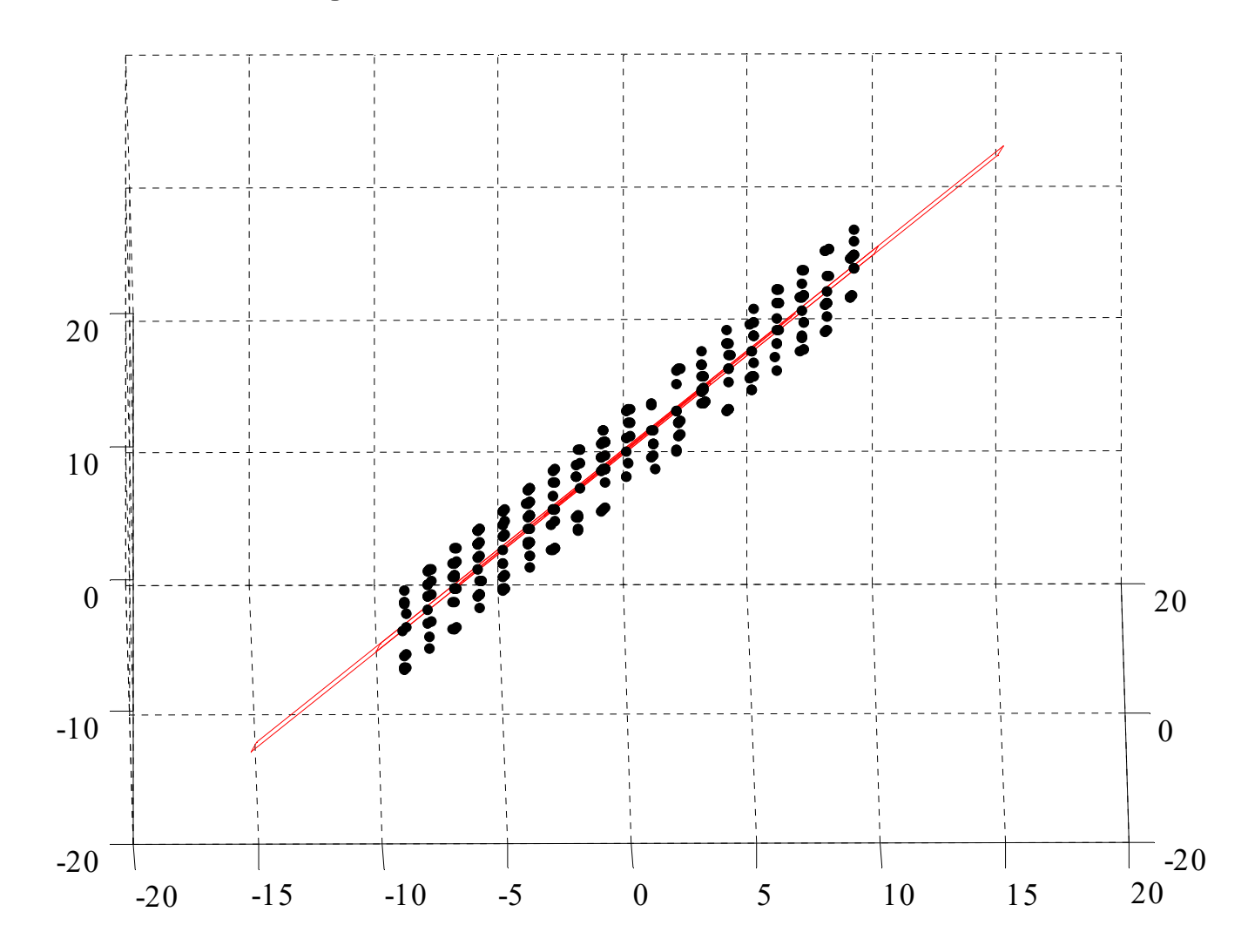

60

- (Ogólne) rozwiązywanie PNK metodą Newtona-Raphsona, c.d.
- Znając s(**b**) i **H**s(**b**) obliczamy $({\mathsf{H}}_{_{\mathbf{S}}}({\mathsf{b}}))^{-1}\nabla_{_{\mathbf{S}}}({\mathsf{b}}) = (1/2)({\mathsf{X}}^{\mathsf{T}}{\mathsf{X}})^{-1}\cdot 2$ = (X<sup>T</sup>X)<sup>–1</sup>(X<sup>T</sup>Xb — X<sup>T</sup>y) = (X<sup>T</sup>X)<sup>–1</sup>X<sup>T</sup>Xb — (X<sup>T</sup>X) **X**)–1·2(**X**T**Xb**–**X**T $\mathsf{y}) =$  = **Ib** – ( **X**T**X**)–1 **X**T**y** <sup>=</sup> **b** – ( **X**T**X**)–1 **X**T**y X**)–1 (**X**T**Xb**–**X**T **y**) = (**X**T **X**)–1 **X**T**Xb** – ( **X**T **X**)–1 **X**T**y**=

- (Ogólne) rozwiązywanie PNK metodą Newtona-Raphsona, c.d.
- Po zaadaptowaniu schematu iteracyjnego metody Newtona-Raphsona  $\mathbf{x}_{k+1} = \mathbf{x}_k$  do funkcji s(**<sup>b</sup>**) (zmienną jest wektor **b**) powstaje schemat: $_{k}$  – (**H**<sub>f</sub>(**x**<sub>k</sub>))<sup>–1</sup> $\nabla$ <sub>f</sub>(**x**<sub>k</sub>)  $\mathbf{b}_{k+1} = \mathbf{b}_k$  $\mathbf{k} - (\mathbf{H}_\mathrm{s}(\mathbf{b}_\mathrm{k}))^{-1} \nabla_\mathrm{s}(\mathbf{b}_\mathrm{k})$
- Wykorzystując równość ( $H_s(b)$ )<sup>–1</sup> $\nabla_s(b)$  =  $b (X^T X)^{-1} X^T y$ <br>otrzymujemy ostatecznie: otrzymujemy ostatecznie:

$$
\mathbf{b}_{k+1} = \mathbf{b}_k - (\mathbf{b}_k - (\mathbf{X}^\top \mathbf{X})^{-1} \mathbf{X}^\top \mathbf{y}) = \mathbf{b}_k - \mathbf{b}_k + (\mathbf{X}^\top \mathbf{X})^{-1} \mathbf{X}^\top \mathbf{y} = (\mathbf{X}^\top \mathbf{X})^{-1} \mathbf{X}^\top \mathbf{y}
$$

- Czyli dla dowolnego **b**0 zachodzi:  $$  – ( **b**0 – ( **X**T $\mathsf{I}^\mathsf{T}\mathsf{X})\text{-1}\mathsf{X}^\mathsf{T}$  $\mathbf{y} = \mathbf{b}_0 - \mathbf{b}_0 + (\mathbf{X}^{\mathsf{T}})$  $\mathsf{I}^\mathsf{T}\mathsf{X})\text{-1}\mathsf{X}^\mathsf{T}$  $\mathbf{y} = (\mathbf{X}^{\mathsf{T}})$  $\mathsf{I}^\mathsf{T}\mathsf{X})\text{-1}\mathsf{X}^\mathsf{T}$ **y**
- Jednocześnie dla **b**1 zachodzi:

$$
\mathbf{b}_2 = \mathbf{b}_1 - (\mathbf{b}_1 - (\mathbf{X}^T \mathbf{X})^{-1} \mathbf{X}^T \mathbf{y}) = (\mathbf{X}^T \mathbf{X})^{-1} \mathbf{X}^T \mathbf{y}
$$
itd.

$$
\mathbf{b}_n = \mathbf{b}_{n-1} - (\mathbf{b}_{n-1} - (\mathbf{X}^T \mathbf{X})^{-1} \mathbf{X}^T \mathbf{y}) = (\mathbf{X}^T \mathbf{X})^{-1} \mathbf{X}^T \mathbf{y}
$$

- $\bullet$ (Ogólne) rozwiązywanie PNK metodą Newtona-Raphsona, c.d.
- Uzyskany wynik w postaci  $\mathbf{b}_1 = \mathbf{b}_2 = ... = (\mathbf{X}^{\mathsf{T}})$  **X**)–1 **X**T **y**
	- powstaje już w wyniku wykonania jednego (pierwszego) kroku
	- nie zależy od **b**<sub>0</sub> (tzn. dla każdego **b**<sub>0</sub> wektor **b**<sub>1</sub> będzie taki sam)
	- stanowi rozwiązanie optymalne (czyli wynik wygenerowany przez MNK)
- Wniosek: dla każdego rozwiązania początkowego metoda Newtona-Raphsona znajduje optymalne rozwiązanie PNK w jednym kroku

- (Szczególne) rozwiązywanie PNK metodą Newtona-Raphsona, c.d.
	- n = 1 (wystarczyła jedna iteracja!)

# ...<br>65

• Ogólna postać (wielowymiarowych) metod iteracyjnych wyrażona z jawnym wykorzystaniem kroku metody

#### Algorytm

- 1. ustal wektor  $\mathbf{x}_{\text{o}}$  i podstaw k = 0
- 2. dopóki nie zachodzi warunek stopu, wykonuj:
	- znajdź **s**k
	- oblicz  $x_{k+1} = x_k + s_k$
	- podstaw  $k = k + 1$

• Wersja algorytmu Newtona-Raphsona z jawnym wykorzystaniem kroku metody

#### Algorytm

- 1. ustal wektor  $\mathbf{x}_{\text{o}}$  i podstaw k = 0
- 2. dopóki nie zachodzi warunek stopu, wykonuj:
	- oblicz  $\mathbf{s}_k = -(\mathbf{H}_f(\mathbf{x}_k))^{-1} \nabla_f(\mathbf{x}_k)$
	- oblicz  $x_{k+1} = x_k + s_k$
	- podstaw  $k = k + 1$

- • Wyznaczając krok metody możliwe jest rozważenie osobno
	- kierunku poszukiwań: **d**k
		- wektor (zasadniczo niezerowy)
		- reprezentuje wyłącznie kierunek (tzn. kierunek kroku metody)
		- jeżeli jest niezerowy, to jest zwykle przedstawiany postaci unormowanej (tzn. o długości 1)
	- długości kroku:  $\alpha_{\mathsf{k}}$ 
		- skalar (zasadniczo niezerowy)
		- specyfikuje wyłącznie długość (tzn. długość kroku metody)
		- może być wyznaczany tylko wtedy, gdy  $\mathsf{d}_{\mathsf{k}} \neq \mathsf{0}$
	- wtedy: krok metody  $\mathbf{s}_{\mathsf{k}} = \alpha_{\mathsf{k}} \mathbf{d}_{\mathsf{k}}$

- $\bullet$  Kierunek poszukiwań i długość kroku na podstawie wektora kroku
	- mając **s**<sub>k</sub><br>p (**⊔**  $\mathbf{s}_{k} = -(\mathbf{H}_{f}(\mathbf{x}_{k}))^{-1} \nabla_{f}(\mathbf{x}_{k}))$  można (o ile  $\mathbf{s}_{k} \neq \mathbf{0}$ ) zawsze znaleźć kierunek<br>poszukiwań **d**ej długość kroku se wykorzystując zależności (który w metodzie Newtona-Raphsona obliczamy jako poszukiwań **d**<sub>k</sub> i długość kroku  $\alpha_{\mathsf{k}}$  wyk  $_{\sf k}$  i długość kroku  $\alpha_{\sf k}$  wykorzystując zależności
		- $$
		- $\alpha_k = ||\mathbf{s}_k||$

(choć tak naprawdę nie są już wtedy one metodzie potrzebne)

- uwaga: krok metody, a tym samym kierunek poszukiwań i długość kroku mogą nie istnieć!
- w niektórych innych metodach kolejność pozyskiwania tych elementów może być jednak inna (najpierw kierunek i długość, a potem krok), co pozwala tym metodom pokonywać pewne słabości metody Newtona-Raphsona

• Ogólna postać (wielowymiarowych) metod iteracyjnych wyrażona z jawnym wykorzystaniem kierunku poszukiwańoraz długości kroku

#### Algorytm

- 1. ustal wektor  $\mathbf{x}_{\text{o}}$  i podstaw k = 0
- 2. dopóki nie zachodzi warunek stopu, wykonuj:
	- znajdź **d**k
	- znajdź $\alpha_{\mathsf{k}}$
	- oblicz  $s_k = \alpha_k d_k$
	- oblicz  $x_{k+1} = x_k + s_k$
	- podstaw  $k = k + 1$

...<br>71

# Problemy metody Newtona-Raphsona

- Potencjalne problemy
	- kierunek poszukiwań
		- nie istnieje
		- jest bliski wektorowi zerowemu
		- nie jest właściwy
			- w szczególności: nie tworzy kata rozwartego z gradientem
	- długość kroku
		- jest bliska zeru
		- jest niewłaściwa
- Problemy te nie są wynikiem jakiegoś błędu postępowania, lecz konsekwencją stosowania w metodzie (prawie zawsze\*)skończonego przybliżenia funkcji f(**x**))

\* a więc czasami przybliżenie może być nieskończone?
- $\bullet$  Problem długości kroku w metodzie Newtona-Raphsona
	- obserwacja: dla znalezionego kroku metody **s**<sub>k</sub> = –(H<sub>f</sub>(**x**<sub>k</sub>))<sup>−1</sup>∇<sub>f</sub>(**x**<sub>k</sub>) długość tego kroku α<sub>k</sub> = ||**s**<sub>k</sub>|| może być nieoptymalna, tzn. może<br>się okazać, że lepsze przybliżenie minimum funkcji etrzymuje się się okazać, że lepsze przybliżenie minimum funkcji otrzymuje się<br>dla długości kroku wiekszej lub mniejszej od obliczenej dla długości kroku większej lub mniejszej od obliczonej

- • Inna metoda poszukiwania kroku metody **s**k
	- **−** ustal **d**<sub>k</sub> ≠ **0**
	- znajdź  $\alpha_k \ge 0$  minimalizujące funkcję f( $\alpha_k$ ) = f( $\mathbf{x}_k + \alpha_k \mathbf{d}_k$ )
		- w praktyce interesują nas wartości  $\alpha_{\mathsf{k}}$  > 0  $\,$
	- $-$  oblicz  $\mathbf{s}_k = \alpha_k \mathbf{d}_k$
- Metoda ta zawiera wewnętrzny problem optymalizacji  $\bullet$ 
	- jest to zawsze problem optymalizacji jednowymiarowej z ograniczeniem na zakres zmiennej (zmienna nieujemna)
	- jako taki może być rozwiązywany np. metodą Newtona (z modyfikacją uwzględniającą nieujemność zmiennej)

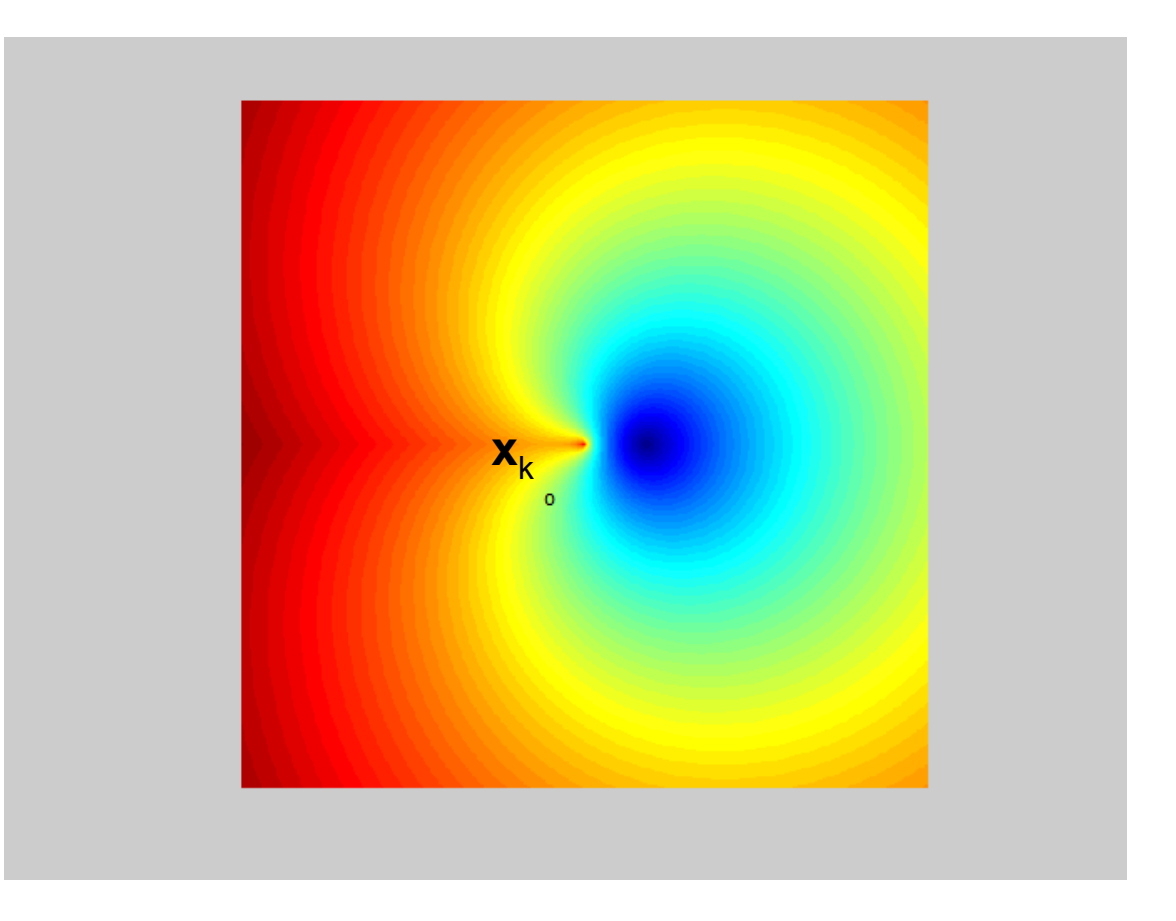

llustracja problemu: znajdź  $\alpha_{\mathsf{k}} \geq 0$  minimalizujące f( $\alpha_{\mathsf{k}}$ ) = f( $\mathsf{x}_{\mathsf{k}}$  +  $\alpha_{\mathsf{k}}\mathsf{d}_{\mathsf{k}}$ )

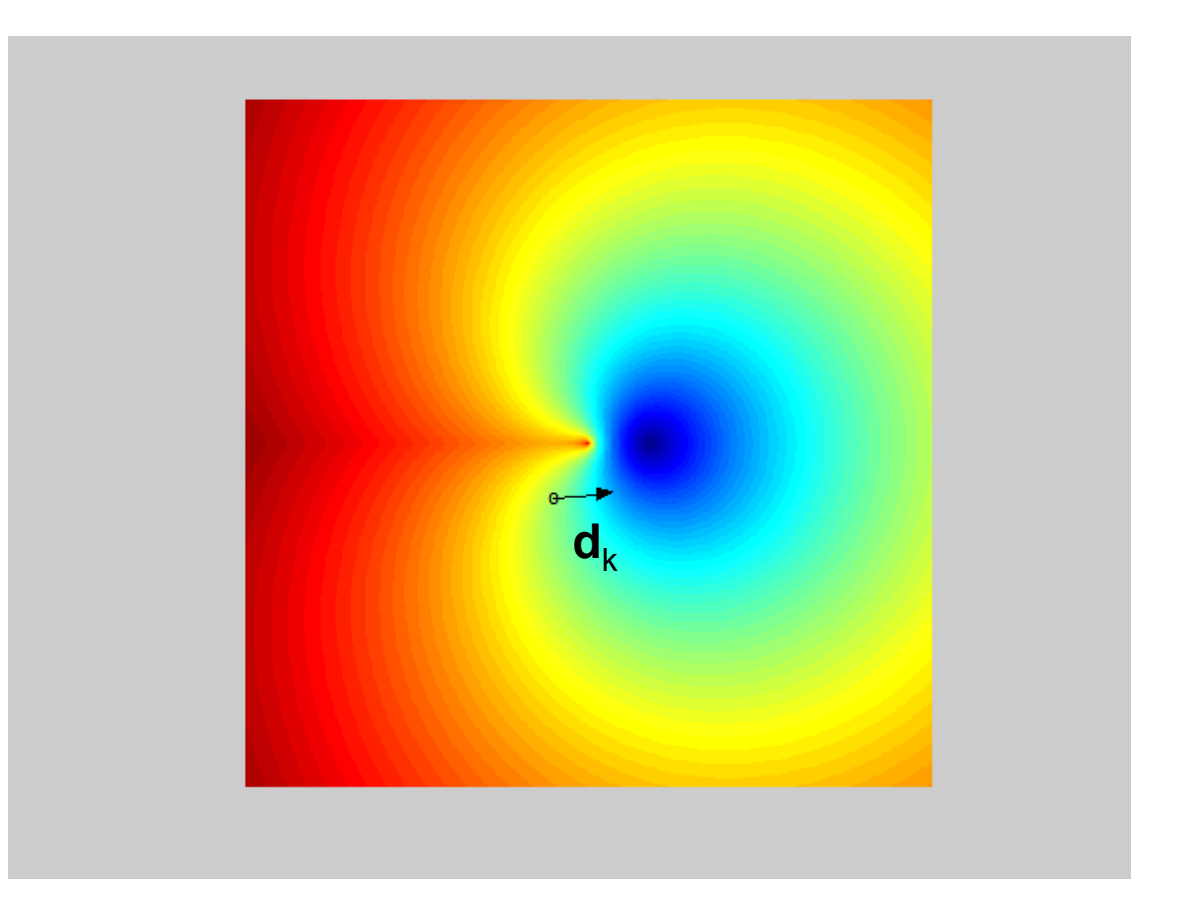

llustracja problemu: znajdź  $\alpha_{\mathsf{k}} \geq 0$  minimalizujące f( $\alpha_{\mathsf{k}}$ ) = f( $\mathsf{x}_{\mathsf{k}}$  +  $\alpha_{\mathsf{k}}\mathsf{d}_{\mathsf{k}}$ )

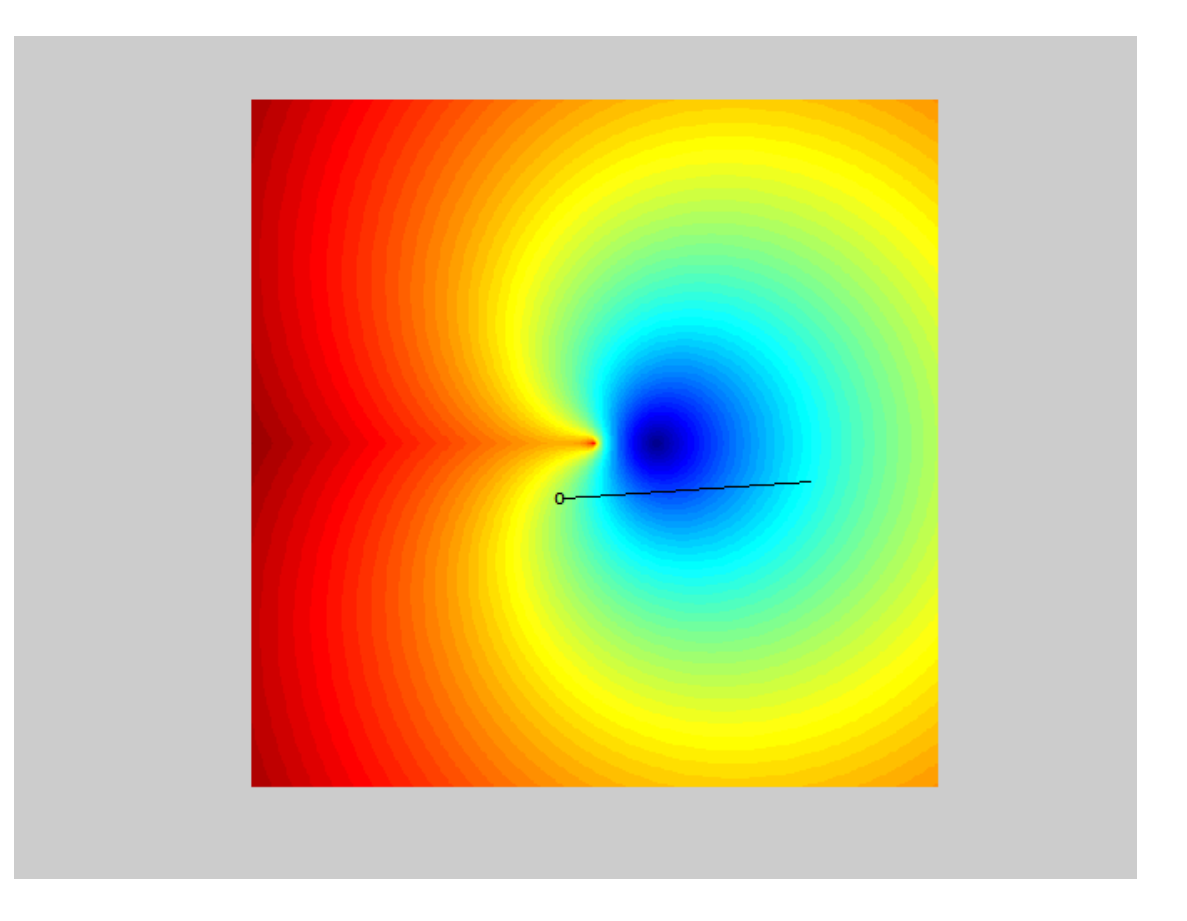

Ilustracja problemu: znajdź  $\alpha_k \ge 0$  minimalizujące f( $\alpha_k$ ) = f( $\mathbf{x}_k + \alpha_k \mathbf{d}_k$ )

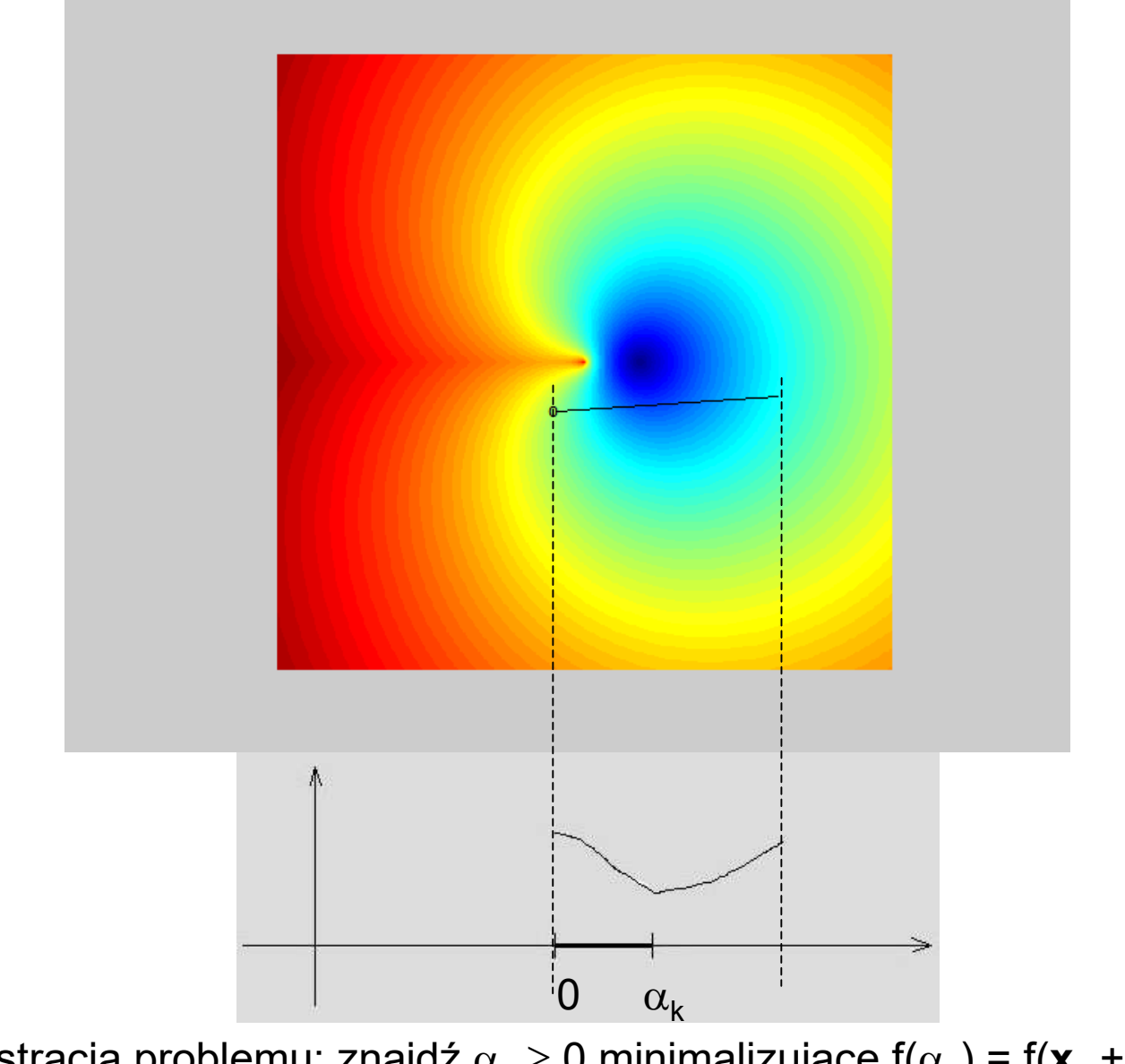

Ilustracja problemu: znajdź  $\alpha_k \ge 0$  minimalizujące f( $\alpha_k$ ) = f( $\mathbf{x}_k + \alpha_k \mathbf{d}_k$ )

- Przykład tworzenia (jednowymiarowej) funkcji f(α<sub>k</sub>) = f(**x**<sub>k</sub> + α<sub>k</sub>**d**<sub>k</sub>)
	- funkcja: f(**x**) = (x<sub>1</sub>)<sup>2</sup> + 2(x<sub>2</sub>)<sup>2</sup> + 3x<sub>1</sub>
	- $-$  **x**<sub>k</sub> =  $\begin{bmatrix} 1 \end{bmatrix}$  $\lfloor 2 \rfloor$  $- d_k = \lceil -5/2 \rceil$  $\lfloor -2 \rfloor$
	- wtedy

- 
$$
\mathbf{x}_{k} + \alpha_{k} \mathbf{d}_{k} = \begin{bmatrix} 1 - 5/2 \cdot \alpha_{k} \end{bmatrix}
$$
  
\n-  $f(\alpha_{k}) = (1 - 5/2 \cdot \alpha_{k})^{2} + 2(2 - 2\alpha_{k})^{2} + 3(1 - 5/2 \cdot \alpha_{k}) =$   
\n= 57/4  $\cdot (\alpha_{k})^{2} - 57/2 \cdot \alpha_{k} + 12$ 

- $\bullet$ Ważna implikacja warunku "znajdź  $\alpha_k \geq 0 \dots$ ":
	- –**d**k **x**k<sub>k</sub> musi być tak dobrany, że aby dotrzeć do minimum funkcji z wektora<br>"polety newyzneć się w strene wyzneczneg wektorem d. ("de nyzedu" <sub>k</sub> należy poruszać się w stronę wyznaczoną wektorem **d<sub>k</sub> ("do przodu")**
	- a więc przyjęcie np.
		- $\mathbf{d}_{\mathsf{k}} = \nabla_{\mathsf{f}}(\mathbf{x}_{\mathsf{k}})$  jest dopuszczalne
			- bo wektor –∇<sub>f</sub>(**x**<sub>k</sub>) wskazuje kierunek maksymalnego spadku funkcji
			- $-$  znalezione  $\alpha_{\sf k}$  będzie potencjalnie dodatnie
		- $\mathbf{d}_k = \nabla_f(\mathbf{x}_k)$  jest niedopuszczalne
			- bo wektor ∇<sub>f</sub>(**x**<sub>k</sub>) wskazuje kierunek maksymalnego wzrostu funkcji
			- $\,$ znalezione  $\alpha_{\rm k}$  będzie zawsze zerem
- Sytuacje szczególne<br>(novinny być wyzale

(powinny być uwzględnione w warunkach stopu metod)

$$
- d_k = 0
$$
  

$$
- \alpha_k = 0
$$

- $\bullet$  Poszukiwanie dowolnej (niekoniecznie nieujemnej) długości kroku metody **s**<sub>k</sub>
	- **d** ustal **d**<sub>k</sub> ≠ **0**
	- znajdźα<sub>k</sub><br>⊄ramiastu (zamiast: "znajdź  $\alpha_k \ge 0$  minimalizujące funkcję f( $\alpha_k$ ) = f( $\mathbf{x}_k + \alpha_k \mathbf{d}_k$ )") k minimalizujące funkcję f( $\alpha_k$ ) = f( $\mathbf{x}_k + \alpha_k \mathbf{d}_k$ )
	- $-$  oblicz  $\mathbf{s}_k = \alpha_k \mathbf{d}_k$
- Metoda ta zawiera wewnętrzny problem optymalizacji •
	- jest to zawsze problem optymalizacji jednowymiarowej bez ograniczeń
	- jako taki może być rozwiązywany np. (optymalizacyjną) metodą **Newtona**

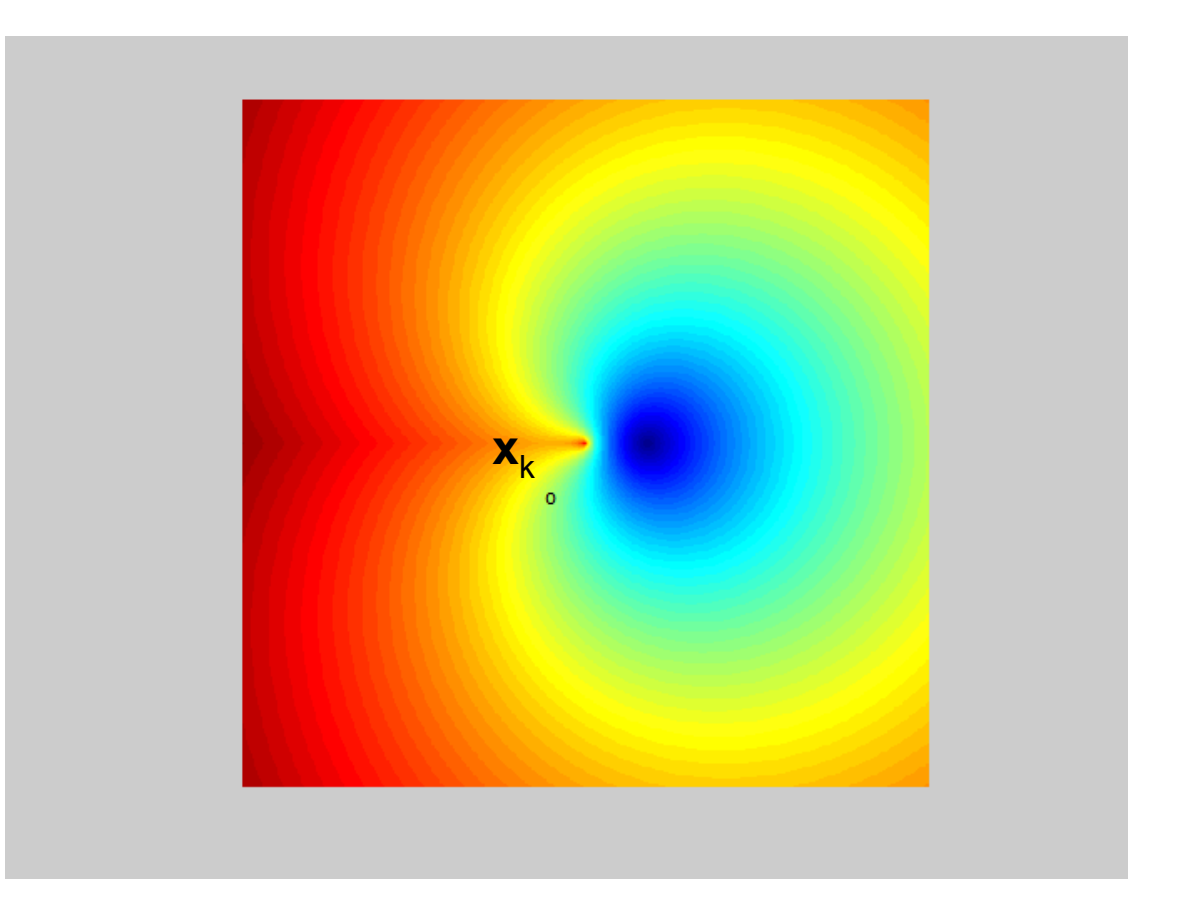

llustracja problemu: znajdź  $\alpha_{\mathsf{k}}$  minimalizujące f( $\alpha_{\mathsf{k}}$ ) = f( $\mathsf{x}_{\mathsf{k}}$  +  $\alpha_{\mathsf{k}}\mathsf{d}_{\mathsf{k}}$ )

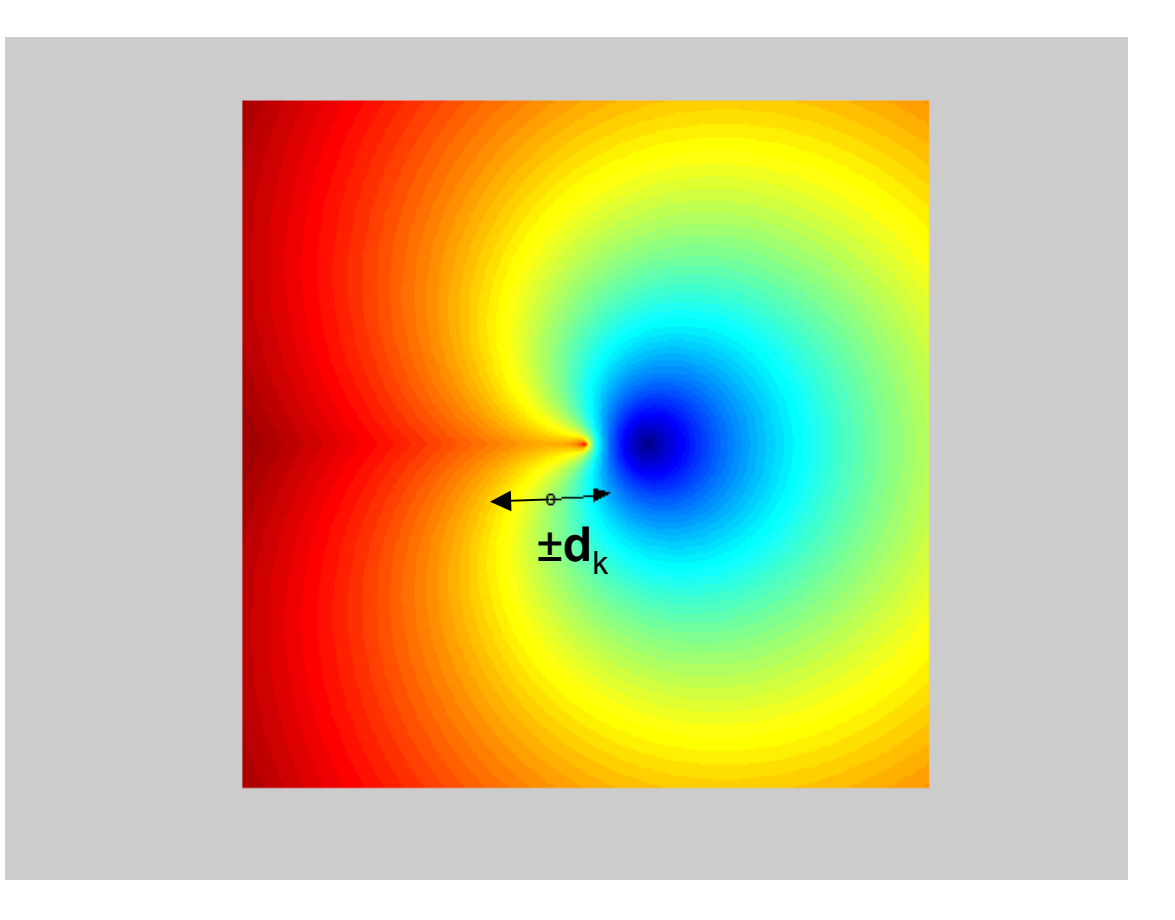

llustracja problemu: znajdź  $\alpha_{\mathsf{k}}$  minimalizujące f( $\alpha_{\mathsf{k}}$ ) = f( $\mathsf{x}_{\mathsf{k}}$  +  $\alpha_{\mathsf{k}}\mathsf{d}_{\mathsf{k}}$ )

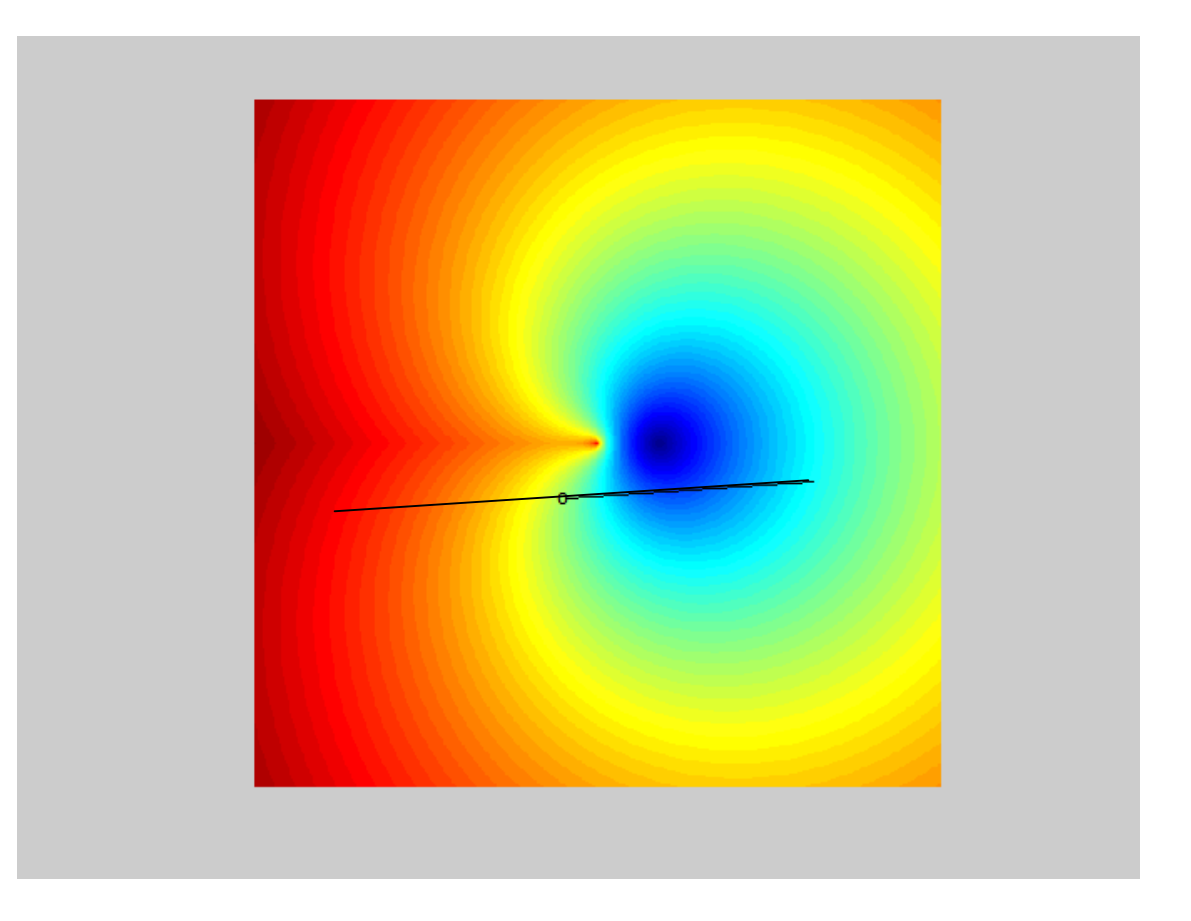

Ilustracja problemu: znajdź  $\alpha_{\mathsf{k}}$  minimalizujące f( $\alpha_{\mathsf{k}}$ ) = f( $\mathsf{x}_{\mathsf{k}}$  +  $\alpha_{\mathsf{k}}\mathsf{d}_{\mathsf{k}}$ )

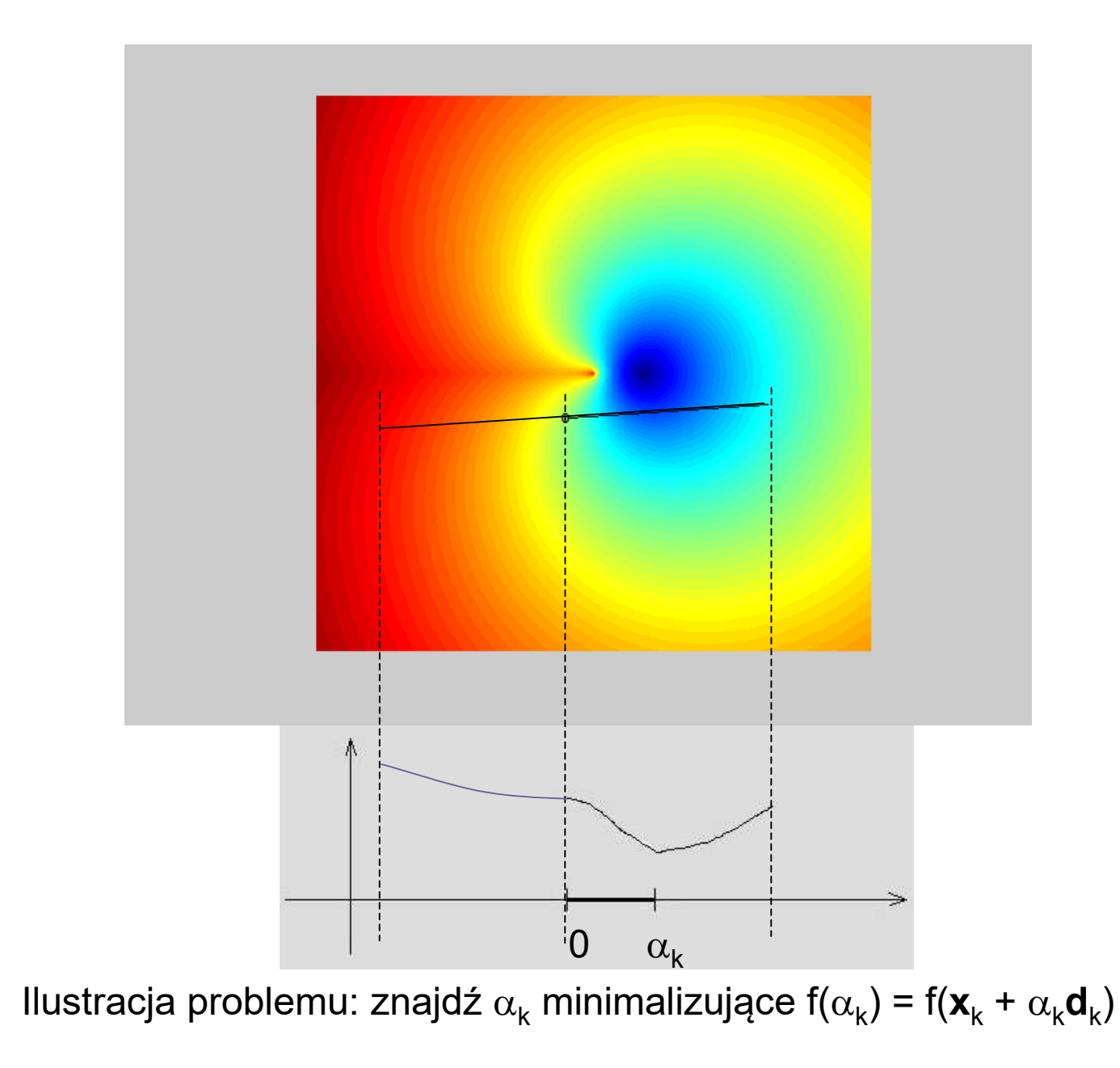

- •Ważna implikacja warunku "znajdź $\alpha_{k}$  ...":
	- –**d**k **x**k<sub>k</sub> może być tak dobrany, że aby dotrzeć do minimum funkcji z wektora<br>połski naruszać się na linii wymnaszenej wektorem doście nazedu" lub "do tyłu") <sub>k</sub> należy poruszać się po linii wyznaczonej wektorem **d**<sub>k</sub> ("do przodu"<br>...
	- a więc przyjęcie np.
		- $\mathbf{d}_k = -\nabla_f(\mathbf{x}_k)$  jest dopuszczalne
			- wektor –∇<sub>f</sub>(**x**<sub>k</sub>) wskazuje kierunek maksymalnego spadku funkcji
			- $-$  znalezione  $\alpha_{\mathsf{k}}$  będzie wtedy potencjalnie dodatnie
		- $\mathbf{d}_k = \nabla_f(\mathbf{x}_k)$  jest dopuszczalne
			- wektor  $\nabla_{\!f}(\bm{x}_{\mathsf{k}})$  wskazuje kierunek maksymalnego wzrostu funkcji
			- $-$  znalezione  $\alpha_{\mathsf{k}}$  będzie wtedy potencjalnie ujemne
- Sytuacje szczególne<br>(novinny być wyzale

(powinny być uwzględnione w warunkach stopu metod)

$$
- d_k = 0
$$

 $-\alpha_k = 0$ 

 $\bullet$  Modyfikacja metody Newtona-Raphsona wykorzystująca optymalizacyjne poszukiwanie długości kroku metody

#### Algorytm

- 1. ustal wektor  $\mathbf{x}_{\text{o}}$  i podstaw k = 0
- 2. dopóki nie zachodzi warunek stopu, wykonuj:
	- $\,$  ustal  $\mathsf{d}_{\mathsf{k}}$
	- znajdź  $\alpha_k \ge 0$  minimalizujące funkcję f( $\alpha_k$ ) = f( $\mathbf{x}_k + \alpha_k \mathbf{d}_k$ )
	- oblicz  $s_k = \alpha_k d_k$
	- oblicz  $x_{k+1} = x_k + s_k$
	- podstaw  $k = k + 1$

(podstawowy algorytm tzw. uogólnionych metod newtonowskich)

### 88...<br>8

## Metoda Newtona-Raphsona

 $\bullet$ Metoda Newtona-Raphsona

### Algorytm

- 1. ustal wektor  $\mathbf{x}_{\text{o}}$  i podstaw k = 0
- 2. dopóki nie zachodzi warunek stopu, wykonuj:
	- oblicz  $\mathbf{s}_k = -(\mathbf{H}_f(\mathbf{x}_k))^{-1} \nabla_f(\mathbf{x}_k)$
	- oblicz  $x_{k+1} = x_k + s_k$
	- podstaw  $k = k + 1$

## Popularne modyfikacje (w skrócie)

 $\bullet$ Uogólniona metoda Newtona

### Algorytm

- 1. ustal wektor  $\mathbf{x}_{\text{o}}$  i podstaw k = 0
- 2. dopóki nie zachodzi warunek stopu, wykonuj:
	- oblicz  $\mathbf{d}_k = -(\mathbf{H}_f(\mathbf{x}_k))^{-1} \nabla_f(\mathbf{x}_k)$
	- znajdź  $\alpha_k \ge 0$  minimalizujące funkcję f( $\alpha_k$ ) = f( $\mathbf{x}_k + \alpha_k \mathbf{d}_k$ )
	- oblicz  $s_k = \alpha_k d_k$
	- oblicz  $x_{k+1} = x_k + s_k$
	- podstaw  $k = k + 1$

(metoda charakteryzuje się ulepszoną zbieżnością)

# Popularne modyfikacje (w skrócie)

 $\bullet$ Metoda Cauchy'ego

### Algorytm

- 1. ustal wektor  $\mathbf{x}_{\text{o}}$  i podstaw k = 0
- 2. dopóki nie zachodzi warunek stopu, wykonuj:
	- oblicz  $\mathbf{d}_k = -\nabla_f(\mathbf{x}_k)$
	- znajdź  $\alpha_k \ge 0$  minimalizujące funkcję f( $\alpha_k$ ) = f( $\mathbf{x}_k + \alpha_k \mathbf{d}_k$ )
	- oblicz  $s_k = \alpha_k d_k$
	- oblicz  $x_{k+1} = x_k + s_k$
	- podstaw  $k = k + 1$

(uproszczona wersja uogólnionej metody Newtona; nie wymaga znajomości hesjanu ani drugich pochodnych)

# $Ekstra<sub>1</sub>$ :

•Metoda spadku gradientu

### Algorytm

- 1. ustal wektor  $\mathbf{x}_0$ , długość kroku  $\alpha$  i podstaw k = 0
- 2. dopóki nie zachodzi warunek stopu, wykonuj:
	- oblicz  $\mathbf{d}_k = -\nabla_f(\mathbf{x}_k)$
	- oblicz  $\mathbf{s}_k = \alpha \mathbf{d}_k$
	- oblicz  $x_{k+1} = x_k + s_k$
	- $p$ odstaw k = k + 1

(uproszczona wersja metody Cauchy'ego; brak wewnętrznego problemu optymalizacji jednowymiarowej jednocześnie upodabnia tę metodę do uproszczonej wersji metody Newtona-Raphsona)

# Popularne modyfikacje (w skrócie)

 $\bullet$ Metoda Levenberga-Marquarda (ujednolicona)

### Algorytm

- 1. ustal wektor  $\mathbf{x}_{\text{o}}$  i podstaw k = 0
- 2. dopóki nie zachodzi warunek stopu, wykonuj:
	- $\bullet$  znajdź  $\varepsilon \geq 0$  gwarantujące  $\mathbf{H}_\text{f}(\mathbf{x}_\text{k}) + \varepsilon \mathbf{I} > 0$
	- oblicz  $\mathbf{d}_k = -(\mathbf{H}_f(\mathbf{x}_k) + \varepsilon \mathbf{I})^{-1} \nabla_f(\mathbf{x}_k)$
	- znajdź  $\alpha_k \ge 0$  minimalizujące funkcję f( $\alpha_k$ ) = f( $\mathbf{x}_k + \alpha_k \mathbf{d}_k$ )
	- oblicz  $\mathbf{s}_k = \alpha_k \mathbf{d}_k$
	- oblicz  $x_{k+1} = x_k + s_k$
	- podstaw  $k = k + 1$

(metoda gwarantuje zbieżność dla każdego wektora początkowego)

# $Ekstra<sub>2</sub>$ :

 $\bullet$ Metoda Levenberga-Marquarda (ujednolicona, właściwa)

### Algorytm

- 1. ustal wektor  $\mathbf{x}_{\text{o}}$  i podstaw k = 0
- 2. dopóki nie zachodzi warunek stopu, wykonuj:
	- $\bullet$  znajdź  $\varepsilon \geq 0$  gwarantujące  $H_f(\mathbf{x}_k) + \varepsilon \mathbf{I} > 0$
	- oblicz  $\mathbf{d}_k = -(\mathbf{H}_f(\mathbf{x}_k) + \varepsilon \mathbf{I} + \mu \text{diag}(\mathbf{H}_f(\mathbf{x}_k)))^{-1} \nabla_f(\mathbf{x}_k)$  dla  $\mu \ge 0$
	- znajdź  $\alpha_k \ge 0$  minimalizujące funkcję f( $\alpha_k$ ) = f( $\mathbf{x}_k + \alpha_k \mathbf{d}_k$ )
	- oblicz  $\mathbf{s}_k = \alpha_k \mathbf{d}_k$
	- oblicz  $x_{k+1} = x_k + s_k$
	- $p$ odstaw k = k + 1

(szybsza zbieżność)

### 95...<br>9

- ... ujednolicona, właściwa... czyli jaka?
- Czyli (ogólnie) taka, w której dodaje się coś (konkretnie: macierz diagonalną) do hesjanu (ponieważ dodawana macierz jest diagonalna, operacja ta ma wpływ jedynie na przekątną hesjanu)
- W praktyce dodaje się:
	- przeskalowaną współczynnikiem ε macierz **I**
	- przeskalowaną współczynnikiem μ macierz diag(**H**<sub>f</sub>)
	- obie z powyższych

• Przykłady

$$
\begin{bmatrix} 1 & 2 & 3 \ 4 & 5 & 6 \ 7 & 8 & 9 \end{bmatrix} + 0.01 \begin{bmatrix} 1 & 0 & 0 \ 0 & 1 & 0 \ 0 & 0 & 1 \end{bmatrix} = \begin{bmatrix} 1.01 & 2 & 3 \ 4 & 5.01 & 6 \ 7 & 8 & 9.01 \end{bmatrix}
$$

• Przykłady

diag 
$$
\begin{bmatrix} 1 & 2 & 3 \\ 4 & 5 & 6 \\ 7 & 8 & 9 \end{bmatrix}
$$
 =  $\begin{bmatrix} 1 & 0 & 0 \\ 0 & 5 & 0 \\ 0 & 0 & 9 \end{bmatrix}$ 

$$
\begin{bmatrix} 1 & 2 & 3 \ 4 & 5 & 6 \ 7 & 8 & 9 \end{bmatrix} + 0.1 \cdot \text{diag} \begin{bmatrix} 1 & 2 & 3 \ 4 & 5 & 6 \ 7 & 8 & 9 \end{bmatrix} = \begin{bmatrix} 1.1 & 2 & 3 \ 4 & 5.5 & 6 \ 7 & 8 & 9 \end{bmatrix}
$$

• Przykłady

$$
\begin{bmatrix} 1 & 2 & 3 \ 4 & 5 & 6 \ 7 & 8 & 9 \end{bmatrix} + 0.01 \cdot \text{diag} \begin{bmatrix} 1 & 0 & 0 \ 0 & 1 & 0 \ 0 & 0 & 1 \end{bmatrix} + 0.1 \cdot \text{diag} \begin{bmatrix} 1 & 2 & 3 \ 4 & 5 & 6 \ 7 & 8 & 9 \end{bmatrix} = \begin{bmatrix} 1.11 & 2 & 3 \ 4 & 5.51 & 6 \ 7 & 8 & 9.91 \end{bmatrix}
$$

- $\bullet$  Pytanie: co się dzieje, gdy do dowolnej symetrycznej macierzy **A**dodamy macierz ε**l**?
	- przyspieszony kurs algebry/analizy (w tym spektralnej) macierzy (kwadratowych):
		- $\bullet$   $\qquad \bullet$
		- ...<br>• macierz **A**<sub>nxn</sub> posiada n (niekoniecznie różnych) wartości<br>• charakterystycznych, zwanych wartościemi własnymi charakterystycznych, zwanych wartościami własnymi
		- iloczyn wszystkich wartości własnych jest równy wyznacznikowi macierzy, co oznacza, że gdy choć jedna wartość własna jest zerowa, to macierz jest osobliwa
			- macierz osobliwa (zerowy wyznacznik) nie posiada odwrotności
		- $\bullet$  jeżeli macierz **A** posiada wartości własne  $\lambda_i$ ,<br>te macierz **A** + el posiada wartości własne  $\lambda_i$ to macierz **A** + ε**l** posiada wartości własne λ<sub>i</sub> + ε
			- dodanie do przekątnej macierzy dowolnej wartości zmienia (gdy  $ε$  > 0: zwiększa, gdy  $ε$  < 0: zmniejsza) wszystkie wartości własne o  $ε$
		- •
		- ... wszystkie wartości własne macierzy symetrycznej są rzeczywiste
		- •...

- $\bullet$  Pytanie: co się dzieje, gdy do dowolnej symetrycznej macierzy **A**dodamy macierz ε**l**?
- $\bullet$  Odpowiedź:
	- dodanie do przekątnej macierzy **A** odpowiednio dobranej wartości gwarantuje, że macierz staje się nieosobliwa
		- uzasadnienie:
			- (korzystamy z) "jeżeli macierz **A** posiada wartości własne λ<sub>ι</sub>,<br>te masierz **A** + el posiada wartości własne λ to macierz **A** +  $\varepsilon$ l posiada wartości własne  $\lambda_i$  +  $\varepsilon$ "
			- możliwe jest więc takie dobranie , aby wszystkie i <sup>+</sup> były niezerowe
				- » np.  $\varepsilon = 1 \min(\lambda_i)$

- $\bullet$  Pytanie: co się dzieje, gdy do dowolnej macierzy nieujemnie określonej **A** dodamy macierz **I**?
	- c.d. przyspieszonego kursu algebry/analizy (w tym spektralnej) macierzy (kwadratowych):
		- $\bullet$
		- ... macierz nazywamy macierzą nieujemnie/dodatnio określoną gdy jest symetryczna i ...
			- (macierz nieujemnie/dodatnio określona jest więc z definicji symetryczna)
		- $\bullet$  ...
		- ...<br>• symetryczna macierz jest nieujemnie określona wtedy i tylko wtedy,<br>sdv.wszystkie iej werteści własne są nieujemne gdy wszystkie jej wartości własne sa nieujemne
		- symetryczna macierz jest dodatnio określona wtedy i tylko wtedy, gdy wszystkie jej wartości własne sa dodatnie
			- macierz dodatnio określona jest więc macierzą nieujemnie określoną
		- •...

- $\bullet$  Pytanie: co się dzieje, gdy do dowolnej macierzy nieujemnie określonej **A** dodamy macierz **I**?
- $\bullet$  Odpowiedź:
	- dodanie do przekątnej nieujemnie określonej macierzy **A** dowolnej dodatniej wartości gwarantuje, że macierz staje się dodatnio określona (a tym samym nieosobliwa)
		- uzasadnienie:
			- (korzystamy z) "jeżeli macierz **A** posiada wartości własne λ<sub>ι</sub>,<br>te macierz **A** ± el posiada wartości własne λ to macierz **A** + ε**l** posiada wartości własne λ<sub>i</sub> + ε"
			- wartości własne i macierzy nieujemnie określonej są nieujemne
			- dla dowolnego  $\varepsilon$  > 0, wszystkie  $\lambda_{\sf i}$  +  $\varepsilon$  sa dodatnie (a więc niezerowe)

• Pytanie: co się dzieje, gdy do dowolnej symetrycznej macierzy **A**dodamy macierz µdiag(**A**)?

–

...

### Wartości własne macierzy kwadratowej

- $\bullet$  Dalsze właściwości wartości własnych macierzy kwadratowej
	- (Weyl) jeżeli macierze **<sup>A</sup>** <sup>i</sup>**<sup>B</sup>** o rozmiarach nxn są rzeczywiste i symetryczne, a ich wartościami własnymi są (odpowiednio)  $\alpha_1 \leq ... \leq \alpha_n$  oraz  $\beta_1 \leq ... \leq \beta_n$ , to  $\mathbf{G} = \mathbf{A} + \mathbf{B}$  o rozmiarach nxn<br>jest rzęczywista i symetryczna, a jej wartościami własnymi sa jest rzeczywista i symetryczna, a jej wartościami własnymi są  $\gamma_{\mathsf{i}}$  spełniające

 $\alpha_{\mathsf{i}}$  +  $\beta_{\mathsf{1}}$   $\leq$   $\gamma_{\mathsf{i}}$   $\leq$   $\alpha_{\mathsf{i}}$  +  $\beta_{\mathsf{n}}$   $\iff$   $\alpha_{\mathsf{i}}$  + min( $\beta_{\mathsf{i}}$ )  $\leq$   $\gamma_{\mathsf{i}}$   $\leq$   $\alpha_{\mathsf{i}}$  + max( $\beta_{\mathsf{i}}$ )<br>oraz oraz

 $\beta_i + \alpha_1 \le \gamma_i \le \beta_i + \alpha_n \quad \Leftrightarrow \quad \beta_i + \min(\alpha_i) \le \gamma_i \le \beta_i + \max(\alpha_i)$ 

...<br>106

Ujednolicona a nieujednolicona metoda Levenberga-Marquarda

- Niech **A** będzie nieosobliwą macierzą o rozmiarach nxn, a **b** wektorem o rozmiarze nx1; należy obliczyć **x** <sup>=</sup> **A**–1 **b**
	- jak to zrobić?
- $\bullet$  Możliwe rozwiązanie
	- znaleźć **A**–1
	- przemnożyć **A**–1 przez **b**
- Czy istnieje lepszy (w znaczeniu: mniej pracochłonny) sposób?
	- tak!<br>. . .
	- jaki?

Ujednolicona a nieujednolicona metoda Levenberga-Marquarda

- $\bullet$  Idea lepszego sposobu
	- niech **x** <sup>=</sup> **A**–1**b**
	- twierdzenie
		- wektor **x** spełnia zależność  $x = A^{-1}b$  wtedy i tylko wtedy, gdy spełnia zależność **Ax** <sup>=</sup> **b**
	- uzasadnienie
		- $\mathbf{Ax} = \mathbf{b} \Rightarrow \mathbf{A}^{-1}\mathbf{Ax} = \mathbf{A}^{-1}\mathbf{b} \Leftrightarrow \mathbf{Ix} = \mathbf{A}^{-1}\mathbf{b} \Leftrightarrow \mathbf{x} = \mathbf{A}^{-1}\mathbf{b}$
		- $x = A^{-1}b \Rightarrow Ax = AA^{-1}b \Leftrightarrow Ax = lb \Leftrightarrow Ax = b$ <br>wise  $x = A^{-1}b$  metro obligacé angiduios re
	- a więc **x** <sup>=</sup> **A**–1 **b** można obliczać znajdując rozwiązanie układu równań **Ax** <sup>=</sup> **b**, w którym **x** jest wektorem zmiennych
		- wynik jest jednoznaczny dla nieosobliwej macierzy **A** (czyli gdy istnieje **A**–1 )
	- osiągany zysk jest taki, że do rozwiązania układu równań **Ax** <sup>=</sup> **b** potrzeba mniej operacji niż do znalezienia odwrotności **A**–1 macierzy **A**i wykonania mnożenia **A**–1 **b**
		- dodatkowo, mogą pojawiać się zyski natury numerycznej (im mniej operacji, tym mniejszy błąd numeryczny)
Ujednolicona a nieujednolicona metoda Levenberga-Marquarda

- Podsumowując: w klasycznym sformułowaniu metody Levenberga-Marquarda kierunek poszukiwań **d**<sup>k</sup>, zadany równością  $\mathbf{d}_k = -(\mathbf{H}_f(\mathbf{x}_k) + \varepsilon \mathbf{I})^{-1} \nabla_f(\mathbf{x}_k),$ znajduje się rozwiązując układ równań<br>(H (x ) + cl)d = ∇ (x )  $(\mathbf{H}_{\text{f}}(\mathbf{x}_{\text{k}}) + \varepsilon \mathbf{I}) \mathbf{d}_{\text{k}} = -\nabla_{\text{f}}(\mathbf{x}_{\text{k}}),$ co prowadzi do uzyskania identycznego wektora **d**<sub>k</sub>
	- gdy **H**f(**x**<sup>k</sup>) + **I** > 0, to jest nieosobliwa, a to implikuje jednoznaczność rozwiązania
- Stosowane w ramach wykładu ujednolicenie (w sensie: ujednolicenie zapisu) tej metody oznacza przede wszystkim, że obliczanie kierunku poszukiwań **d**<sub>k</sub> <sub>k</sub> zapisuje się jako  $\mathbf{d}_k = -(\mathbf{H}_f(\mathbf{x}_k) + \varepsilon \mathbf{I})^{-1} \nabla_f(\mathbf{x}_k)^n$ ,

 (co ujednolica ten zapis z opisami pozostałych metod)a nie jako

"znajdź **d**<sub>k</sub> (co jest znacznie praktyczniejsze z obliczeniowego punktu widzenia)rozwiązując układ równań ( **H**f(**x**k) + **I**)**d**k = – f(**x**k)",

Ujednolicona a nieujednolicona metoda Levenberga-Marquarda

- Dodatkowa uwaga: obliczanie wektora zadanego równaniem<br>•  $\mathbf{x} = \mathbf{A}^{-1}\mathbf{b}$  poprzez rezwiezanie układu równań  $\mathbf{A}\mathbf{x} = \mathbf{b}$  meżna **x** <sup>=</sup> **A**–1 **b** poprzez rozwiązanie układu równań **Ax** <sup>=</sup> **b** można stosować także w pozostałych metodach, np. w metodzie Newtona-Raphsona
	- $-$  schemat iteracyjny:  $\mathbf{x}_{k+1} = \mathbf{x}_k + \mathbf{s}_k$ , z krokiem  $\mathbf{s}_k = -(\mathbf{H}_f(\mathbf{x}_k))^{-1} \nabla_f(\mathbf{x}_k)$
	- 1000 1000 1000 1000 1000 1000 1000 1000 1000 1000 1000 1000 1000 1000 1000 1000 -– wektor **s**<sub>k</sub><br>e = (H) **s**<sub>k</sub> = –(H<sub>f</sub>(**x**<sub>k</sub>))<sup>–1</sup>V<sub>f</sub>(**x**<sub>k</sub>) przez (H<sub>f</sub>(**x**<sub>k</sub>))<sup>–1</sup>, otrzymując układ równań<br>(H (× ))s − ∑ (× ), odzie s, jest wekterem zmiennych można obliczać mnożąc obie strony równania  $(\mathbf{H}_{\text{f}}(\mathbf{x}_{\text{k}}))\mathbf{s}_{\text{k}} = -\nabla_{\text{f}}(\mathbf{x}_{\text{k}})$ , gdzie  $\mathbf{s}_{\text{k}}$  jes i rozwiązując powstały układ<sub>k</sub> jest wektorem zmiennych,<br>d
		- w rezultacie nie trzeba znajdować ( $H_f(x_k)$ )<sup>–1</sup> ani wykonywać<br>mnożenie (H (**x** ))–1⊽ (**x** ) mnożenia ( $\bm{\mathsf{H}}_{\text{f}}(\bm{\mathsf{x}}_\textsf{k}))$ <sup>–1</sup> $\nabla_{\text{f}}(\bm{\mathsf{x}}_\textsf{k})$
	- – wektor **x**<sub>k+1</sub> można obliczać mnożąc obie strony równania **x**<sub>k+1</sub> = **x**<sub>k</sub> + **s**<sub>k</sub>,<br>→ w postoci **x** = − **x** = (H (**x** ))−1∇ (**x** ) przez (H (**x** ))−1, otrzymując ukłod <sup>w</sup> postaci **<sup>x</sup>**k+1 <sup>=</sup> **x**k równań**H**f(**x**k)**<sup>x</sup>**k+1 <sup>=</sup> **H**f(**x**k)**x**k–f(**x**<sup>k</sup>), gdzie **<sup>x</sup>**k+1 jest wektorem<sub>k</sub> − (H<sub>f</sub>( $\mathbf{x}_k$ ))<sup>–1</sup>V<sub>f</sub>( $\mathbf{x}_k$ ) przez (H<sub>f</sub>( $\mathbf{x}_k$ ))<sup>–1</sup>, otrzymując układ<br>− H (× )× ∑ (× ), adzie × iest wekterem zmiennych, i rozwiązując powstały układ
		- w rezultacie nie trzeba znajdować  $(\mathbf{H}_f(\mathbf{x}_k))^{-1}$ , wykonywać<br>mnożenie (H (**x** ))–1 $\nabla$  (**x** ), ani odejmowanie **x** (H (**x** ))–1 mnożenia ( $\mathbf{H}_{\text{f}}(\mathbf{x}_{\text{k}})$ )<sup>–1</sup> $\nabla_{\text{f}}(\mathbf{x}_{\text{k}})$ , ani odejmowania  $\mathbf{x}_{\text{k}} - (\mathbf{H}_{\text{f}}(\mathbf{x}_{\text{k}}))^{-1}\nabla_{\text{f}}(\mathbf{x}_{\text{k}})$

 $\sim 100$ 

#### Właściwa a niewłaściwametoda Levenberga-Marquarda

- Wersja 0 (Newtona-Raphsona /ujednolicona/)
	- $-$  oblicz **d**<sub>k</sub> =  $-(\mathbf{H}_f(\mathbf{x}_k))^{-1}\nabla_f(\mathbf{x}_k)$
- $\bullet$  Wersja 1 (Levenberga, tutaj: Levenberga-Marquarda /ujednolicona/)
	- oblicz **d**<sub>k</sub> = –(**H**<sub>f</sub>(**x**<sub>k</sub>) + ε**I**)<sup>–1</sup>∇<sub>f</sub>(**x**<sub>k</sub>) dla ε ≥ 0
		- element **I** gwarantuje odwracalność macierzy
- Wersja 2 (Marquarda /ujednolicona/)
	- oblicz **d**<sub>k</sub> = –(**H**<sub>f</sub>(**x**<sub>k</sub>) + μdiag(**H**<sub>f</sub>(**x**<sub>k</sub>)))<sup>–1</sup>∇<sub>f</sub>(**x**<sub>k</sub>) dla μ ≥ 0
		- element diag(**H**f(**x**<sup>k</sup>)) poprawia zbieżność
- Wersja 3 (właściwa /ujednolicona/)

— oblicz **d**<sub>k</sub> = –((**H**<sub>f</sub>(**x**<sub>k</sub>) + ε**l**) + μdiag(**H**<sub>f</sub>(**x**<sub>k</sub>)))<sup>–1</sup>∇<sub>f</sub>(**x**<sub>k</sub>) dla ε ≥ 0 i μ ≥ 0

 $\sim 100$ 

# Parametryzacja metody Levenberga-Marquarda(ujednoliconej, niewłaściwej)

- Rola parametru  $\varepsilon > 0$  przy ustalaniu wartości macierzy  $H_f(x_k) + \varepsilon$ 
	- jakie wartości może (w ekstremalnych sytuacjach) przyjmować parametr ?

# Parametryzacja metody Levenberga-Marquarda(ujednoliconej, właściwej)

- Oznaczenia
	- $-$  **d**  $\equiv$  **d**<sub>k</sub>
	- $-$ **g** $\equiv \nabla_f(\mathbf{x}_k)$
	- $\sim$   $\sim$   $\sim$   $\sim$   $\sim$   $\sim$  $-$  **P**  $\equiv$  **H**<sub>f</sub>(**x**<sub>k</sub>) +  $\varepsilon$ **I** gdzie wartość 0 jest tak dobrana, że **P** > 0 (dodatnio określona)
- Przy tych oznaczeniach kierunek poszukiwań przedstawia się jako **d** = – **P**–1 **g**

## Parametryzacja metody Levenberga-Marquarda(ujednoliconej, właściwej)

- •Rola parametru  $\epsilon$  przy ustalaniu wartości macierzy  $P = H_f(x_k) + \epsilon$ 
	- $-$  niech  $\varepsilon \rightarrow 0$ 
		- wtedy  $\mathbf{P} \to \mathbf{H}_{\text{f}}(\mathbf{x}_{\text{k}})$  oraz  $\mathbf{d} = -\mathbf{P}^{-1}\mathbf{g} \to -(\mathbf{H}_{\text{f}}(\mathbf{x}_{\text{k}}))^{-1}\mathbf{g}$ <br>(stosując pełne oznaczenia:  $\mathbf{d}_{\text{u}} = -(\mathbf{H}_{\text{e}}(\mathbf{x}_{\text{u}}))^{-1}\nabla_{\text{e}}(\mathbf{x}_{\text{u}})$ ac (stosując pełne oznaczenia:  $\mathbf{d}_k = -(\mathbf{H}_f(\mathbf{x}_k))^{-1} \nabla_f(\mathbf{x}_k))$
	- [1] 2011년 11월 11일 대한민국의 대한민국의 대한민국의 대한민국의 대한민국의 대한민국의 대한민국의 대한민국의 대한민국의 대한민국의 대한민국의 대한민국의 대한민국의 대한민국의 대한민국의 대 – wniosek: (ujednolicona) metoda Levenberga-Marquarda sprowadza się w tym przypadku do uogólnionej metody Newtona

#### Parametryzacja metody Levenberga-Marquarda(ujednoliconej, właściwej)

- $\bullet$ Rola parametru  $\epsilon$  przy ustalaniu wartości macierzy  $P = H_f(x_k) + \epsilon$ l
	- $-$  niech ε → ∞
		- wtedy  $\mathbf{P} \to \varepsilon \mathbf{l}$  oraz  $\mathbf{d} = -\mathbf{P}^{-1} \mathbf{g} \to -(\varepsilon \mathbf{l})^{-1} \mathbf{g} = -(1/\varepsilon) \mathbf{l}^{-1} \mathbf{g} = -(1/\varepsilon) \mathbf{l} \mathbf{g} = -(1/\varepsilon) \mathbf{l} \mathbf{g}$ <br>(stosując pełne oznaczenia:  $\mathbf{d} = -(1/\varepsilon) \nabla_{\varepsilon}(\mathbf{x}_\varepsilon))$ (stosując pełne oznaczenia:  $\mathbf{d}_k = -(1/\varepsilon)\nabla_f(\mathbf{x}_k)$ )
			- uwaga: ponieważ wektor **d**<sub>k</sub> definiuje jedynie kierunek poszukiwań, jego długość<br>Liest niejstetna "a więs każdy dodatni skalar s w wyrażeniu **d**. = "s⊠(**x**.) może by jest nieistotna, a więc każdy dodatni skalar s w wyrażeniu **d**<sub>k</sub> = –s $\nabla_{\sf f}({\bf x}_{\sf k})$  może być pominięty
			- wobec powyższej uwagi i warunku  $\varepsilon \ge 0$ , kierunek poszukiwań można zapisać<br>iako d =  $\nabla(\mathbf{x})$ jako  $\mathbf{d}_k = -\nabla_f(\mathbf{x}_k)$
	- wniosek: (ujednolicona) metoda Levenberga-Marquarda sprowadza się w tym przypadku do metody Cauchy'ego

118

 $\sim 100$